# **Beagle**

**Dec 03, 2019**

# **Contents**

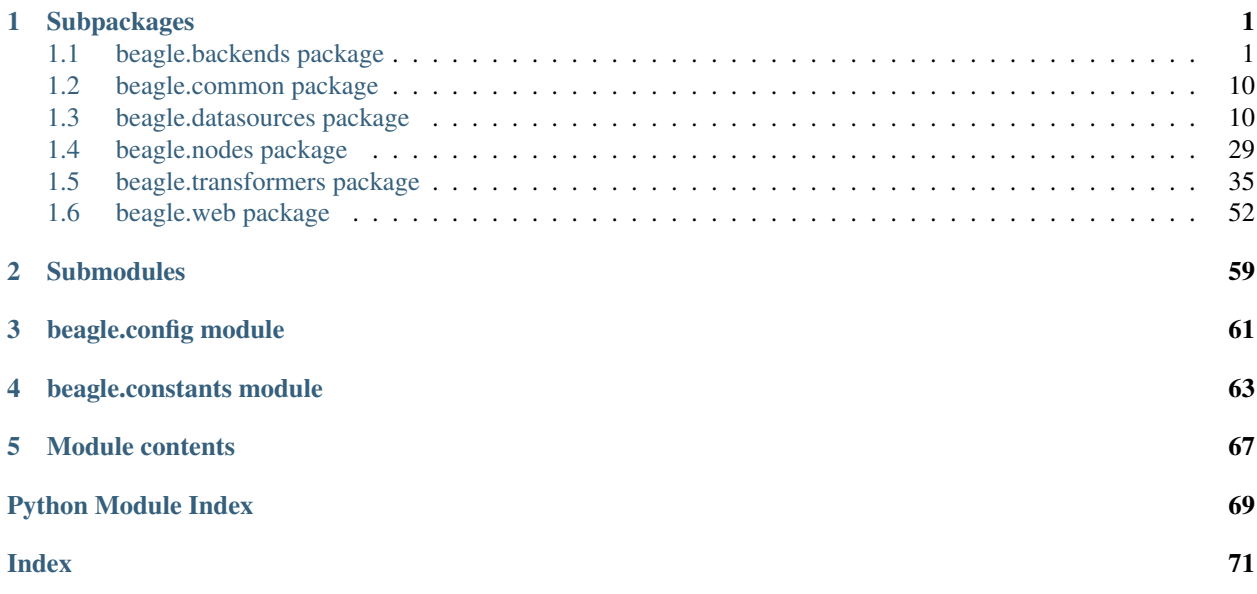

# CHAPTER<sup>1</sup>

# Subpackages

# <span id="page-4-1"></span><span id="page-4-0"></span>**1.1 beagle.backends package**

# **1.1.1 Submodules**

# **1.1.2 beagle.backends.base\_backend module**

<span id="page-4-2"></span>**class** beagle.backends.base\_backend.**Backend**(*nodes: List[beagle.nodes.node.Node]*) Bases: object

Abstract Backend Class. All Backends must implement the *graph()* method in order to properly function.

When creating a new backend, you should really subclass the NetworkX class instead, and work on translating the NetworkX object to the other datasource.

See [beagle.backends.networkx.NetworkX](#page-7-0)

**Parameters nodes** (List [[Node](#page-34-0)]) – Nodes produced by the transformer.

#### **Example**

```
>>> nodes = FireEyeHXTransformer(datasource=HXTriage('test.mans'))
>>> backend = BackEndClass(nodes=nodes)
>>> backend.graph()
```
**add\_nodes**(*nodes: List[beagle.nodes.node.Node]*)

This function should allow (or raise an error if not possible to) a user to add additional nodes to an already existing graph.

**Parameters nodes**  $(List[Node])$  $(List[Node])$  $(List[Node])$  – The new nodes to add to the graph.

**classmethod from\_datasources**(*datasources: Union[DataSource, List[DataSource]], \*args, \*\*kwargs*) → Backend Create a backend instance from a set of datasources

**1**

```
Parameters datasources (Union[DataSource, List[DataSource]]) – A set of
   datasources to use when creating the backend.
```
Returns Returns the configured instance

#### Return type *[Backend](#page-4-2)*

```
graph() \rightarrow Union[str, Any]
```
When this method is called, the backend should take in the passed in *Node* array and produce a graph.

**is\_empty**() → bool Returns true if there wasn't a graph created.

 $to$  json()  $\rightarrow$  dict

# **1.1.3 beagle.backends.dgraph module**

```
class beagle.backends.dgraph.DGraph(host: str = ", batch_size: int = 1000, wipe_db: bool =
                                           False, *args, **kwargs)
     Bases: beagle.backends.networkx.NetworkX
```
DGraph backend [\(https://dgraph.io\)](https://dgraph.io). This backend builds a schema using the *\_setup\_schema* function. It then pushes each node and retrieves it's assigned UID. Once all nodes are pushed, edges are pushed to the graph by mapping the node IDs to the assigned UIDs

#### **Parameters**

- **host** (str, optional) The hostname of the DGraph instance (the default is Config.get("dgraph", "host"), which pulls from the configuration file)
- **batch\_size** (int, optional) The number of edges and nodes to push in to the database at a time. (the default is int(Config.get("dgraph", "batch size")), which pulls from the configuration file)
- **wipe\_db** (bool, optional) Wipe the Database before inserting new data. (the default is False)

```
graph()
```
Pushes the nodes and edges into DGraph.

#### **setup schema** $() \rightarrow \text{None}$

Sets up the DGraph schema based on the nodes. This inspect all attributes of all nodes, and generates a schema for them. Each schema entry has the format *{node\_type}.{field}*. If a field is a string field, it has the *@index(exact)* predicate added to it.

An example output schema:

```
process.process_image string @index(exact)
process.process_id int
```
# **1.1.4 beagle.backends.graphistry module**

```
class beagle.backends.graphistry.Graphistry(anonymize: bool = False, render: bool =
                                                    False, *args, **kwargs)
```
Bases: [beagle.backends.networkx.NetworkX](#page-7-0)

Visualizes the graph using the graphistry platform [\(https://www.graphistry.com/\)](https://www.graphistry.com/).

#### **Examples**

**>>>** SysmonEVTX('sysmon\_evtx\_file.evtx').to\_graph(Graphistry, render=**True**)

#### **Parameters**

- **anonymize** (bool, optional) Should the data be anonymized before sending to graphistry? (the default is False, which does not.)
- **render** (bool, optional) Should the result of [graph\(\)](#page-6-0) be a IPython widget? (default value is False, which returns the URL).

**anonymize\_graph**() → networkx.classes.multidigraph.MultiDiGraph Anonymizes the underlying graph before sending to Graphistry.

Returns The same graph structure, but without attributes.

Return type nx.MultiDiGraph

#### <span id="page-6-0"></span>**graph**()

Return the Graphistry URL for the graph, or an IPython Widget

- **Parameters render** (bool, optional) Should the result be a IPython widget? (default value is False, which returns the URL).
- Returns str with URL to graphistry object when render if False, otherwise HTML widget for IPython.

Return type Union[str, IPython.core.display.HTML]

# **1.1.5 beagle.backends.neo4j module**

```
class beagle.backends.neo4j.Neo4J(uri: str = ", username: str = ", password: str = ",
                                       clear_database: bool = False, *args, **kwargs)
    beagle.backends.networkx.NetworkX
```
Neo4J backend. Converts each node and edge to a Cypher and uses BATCH UNWIND queries to push nodes at once.

#### **Parameters**

- **uri** (str, optional) Neo4J Hostname (the default is Config.get("neo4j", "host"), which pulls from the configuration file)
- **username** (str, optional) Neo4J Username (the default is Config.get("neo4j", "username"), which pulls from the configuration file)
- **password** (str, optional) Neo4J Password (the default is Config.get("neo4j", "password"), which pulls from the configuration file)
- **clear\_database** (bool, optional) Should the database be cleared before populating? (the default is False)

**graph**() → str

Generates the MultiDiGraph.

Places the nodes in the Graph.

Returns The generated NetworkX object.

Return type nx.MultiDiGraph

# **1.1.6 beagle.backends.networkx module**

<span id="page-7-0"></span>**class** beagle.backends.networkx.**NetworkX**(*metadata: dict = {}*, *consolidate\_edges: bool =*

*False*, *\*args*, *\*\*kwargs*) Bases: [beagle.backends.base\\_backend.Backend](#page-4-2)

NetworkX based backend. Other backends can subclass this backend in order to have access to the underlying NetworkX object.

While inserting the Nodes into the graph, the NetworkX object does the following:

1. If the ID of this node (calculated via *Node.\_\_hash\_\_*) is already in the graph, the node is updated with any properties which are in the new node but not the existing node.

2. If we are inserting the an edge type that already exists between two nodes *u* and *v*, the edge data is combined.

#### **Notes**

In *networkx*, adding the same node twice keeps the latest version of the node. Since a node that represents the same thing may appear twice in a log (for example, the same process might appear in a process creation event and a file write event). It's easier to simply update the nodes as you iterate over the *nodes* attribute.

#### **Parameters**

- **metadata** (dict, optional) The metadata from the datasource.
- **consolidate\_edges** (boolean, optional) Controls if edges are consolidated. That is, if the edge of type q from u to v happens N times, should there be one edge from u to v with type q, or should there be N edges.

#### **Notes**

#### Putting

**add\_nodes**(*nodes: List[beagle.nodes.node.Node]*) → networkx.classes.multidigraph.MultiDiGraph This function should allow (or raise an error if not possible to) a user to add additional nodes to an already existing graph.

**Parameters nodes** (List [[Node](#page-34-0) ]) – The new nodes to add to the graph.

**static from\_json**(*path\_or\_obj: Union[str, dict]*) → networkx.classes.multidigraph.MultiDiGraph

 $graph() \rightarrow networkx.classes.multidigraph.MultiDiGraph$ 

Generates the MultiDiGraph.

Places the nodes in the Graph.

Returns The generated NetworkX object.

Return type nx.MultiDiGraph

**classmethod graph\_to\_json**(*graph: networkx.classes.multidigraph.MultiDiGraph*) → dict

**insert\_edges**(*u: beagle.nodes.node.Node, v: beagle.nodes.node.Node, edge\_name: str, instances:*  $List[dict]) \rightarrow None$ 

Inserts instances of an edge of type *edge\_name* from node *u* to *v*

#### Parameters

- **u** ([Node](#page-34-0)) Source Node object
- **v** ([Node](#page-34-0)) Destination Node object
- **edge\_name** (str) Edge Name
- **instances** (*List* [dict]) The data entries for the node between  $u$  and  $v$ .

**insert\_node**(*node: beagle.nodes.node.Node*, *node\_id: int*) → None

Inserts a node into the graph, as well as all edges outbound from it.

Parameters

- **node** ([Node](#page-34-0)) Node object to insert
- **node\_id** (int) The ID of the node (*hash(node)*)

```
is\_empty() \rightarrow bool
```
Returns true if there wasn't a graph created.

 $to$  json()  $\rightarrow$  dict

Convert the graph to JSON, which can later be used be read in using networkx:

```
>>> backend = NetworkX(nodes=nodes)
>>> G = backend.graph()
\Rightarrow data = G.to json()
>>> parsed = networkx.readwrite.json_graph.node_link_graph(data)
```
Returns node\_link compatible version of the graph.

#### Return type dict

**update\_node**(*node: beagle.nodes.node.Node*, *node\_id: int*) → None

Update the attributes of a node. Since we may see the same Node in multiple events, we want to have the largest coverage of its attributes. \* See  $beagle$ .nodes.node.Node for how we determine two nodes are the same.

This method updates the node already in the graph with the newest attributes from the passed in parameter *Node*

#### Parameters

- **node** ([Node](#page-34-0)) The Node object to use to update the node already in the graph
- **node id** (int) The hash of the Node. see beagle.nodes.node. hash ()

#### **Notes**

Since nodes are de-duplicated before being inserted into the graph, this should only be used to manually add in new data.

# **1.1.7 Module contents**

**class** beagle.backends.**Backend**(*nodes: List[beagle.nodes.node.Node]*) Bases: object

Abstract Backend Class. All Backends must implement the *graph()* method in order to properly function.

When creating a new backend, you should really subclass the NetworkX class instead, and work on translating the NetworkX object to the other datasource.

See [beagle.backends.networkx.NetworkX](#page-7-0)

**Parameters nodes** (*List* [[Node](#page-34-0) *]*) – Nodes produced by the transformer.

#### **Example**

```
>>> nodes = FireEyeHXTransformer(datasource=HXTriage('test.mans'))
>>> backend = BackEndClass(nodes=nodes)
>>> backend.graph()
```
#### **add\_nodes**(*nodes: List[beagle.nodes.node.Node]*)

This function should allow (or raise an error if not possible to) a user to add additional nodes to an already existing graph.

**Parameters nodes**  $(List[Node])$  $(List[Node])$  $(List[Node])$  – The new nodes to add to the graph.

```
classmethod from_datasources(datasources: Union[DataSource, List[DataSource]], *args,
```
*\*\*kwargs*) → Backend

Create a backend instance from a set of datasources

```
Parameters datasources (Union[DataSource, List[DataSource]]) – A set of
   datasources to use when creating the backend.
```
Returns Returns the configured instance

#### Return type *[Backend](#page-4-2)*

```
graph() \rightarrow Union[str, Any]
```
When this method is called, the backend should take in the passed in *Node* array and produce a graph.

- $is\_empty() \rightarrow bool$ Returns true if there wasn't a graph created.
- $to$  json()  $\rightarrow$  dict

**class** beagle.backends.**DGraph**(*host: str = "*, *batch\_size: int = 1000*, *wipe\_db: bool = False*, *\*args*,

*\*\*kwargs*)

Bases: [beagle.backends.networkx.NetworkX](#page-7-0)

DGraph backend [\(https://dgraph.io\)](https://dgraph.io). This backend builds a schema using the *\_setup\_schema* function. It then pushes each node and retrieves it's assigned UID. Once all nodes are pushed, edges are pushed to the graph by mapping the node IDs to the assigned UIDs

#### **Parameters**

- **host** (str, optional) The hostname of the DGraph instance (the default is Config.get("dgraph", "host"), which pulls from the configuration file)
- **batch\_size** (int, optional) The number of edges and nodes to push in to the database at a time. (the default is int(Config.get("dgraph", "batch\_size")), which pulls from the configuration file)
- **wipe\_db** (bool, optional) Wipe the Database before inserting new data. (the default is False)

```
graph()
```
Pushes the nodes and edges into DGraph.

#### **setup schema**()  $\rightarrow$  None

Sets up the DGraph schema based on the nodes. This inspect all attributes of all nodes, and generates a schema for them. Each schema entry has the format *{node\_type}.{field}*. If a field is a string field, it has the *@index(exact)* predicate added to it.

An example output schema:

```
process.process_image string @index(exact)
process.process_id int
```

```
class beagle.backends.Graphistry(anonymize: bool = False, render: bool = False, *args,
                                      **kwargs)
    Bases: beagle.backends.networkx.NetworkX
```
Visualizes the graph using the graphistry platform [\(https://www.graphistry.com/\)](https://www.graphistry.com/).

#### **Examples**

**>>>** SysmonEVTX('sysmon\_evtx\_file.evtx').to\_graph(Graphistry, render=**True**)

#### **Parameters**

- **anonymize** (bool, optional) Should the data be anonymized before sending to graphistry? (the default is False, which does not.)
- **render** (bool, optional) Should the result of  $graph()$  be a IPython widget? (default value is False, which returns the URL).

**anonymize\_graph**() → networkx.classes.multidigraph.MultiDiGraph Anonymizes the underlying graph before sending to Graphistry.

Returns The same graph structure, but without attributes.

Return type nx.MultiDiGraph

#### <span id="page-10-0"></span>**graph**()

Return the Graphistry URL for the graph, or an IPython Widget

- **Parameters render** (bool, optional) Should the result be a IPython widget? (default value is False, which returns the URL).
- Returns str with URL to graphistry object when render if False, otherwise HTML widget for IPython.

Return type Union[str, IPython.core.display.HTML]

```
class beagle.backends.Neo4J(uri: str = ", username: str = ", password: str = ", clear_database:
                                    bool = False, *args, **kwargs)
```
Bases: [beagle.backends.networkx.NetworkX](#page-7-0)

Neo4J backend. Converts each node and edge to a Cypher and uses BATCH UNWIND queries to push nodes at once.

#### **Parameters**

- **uri** (str, optional) Neo4J Hostname (the default is Config.get("neo4j", "host"), which pulls from the configuration file)
- **username** (str, optional) Neo4J Username (the default is Config.get("neo4j", "username"), which pulls from the configuration file)
- **password** (str, optional) Neo4J Password (the default is Config.get("neo4j", "password"), which pulls from the configuration file)
- **clear\_database** (bool, optional) Should the database be cleared before populating? (the default is False)

**graph**() → str

Generates the MultiDiGraph.

Places the nodes in the Graph.

Returns The generated NetworkX object.

#### Return type nx.MultiDiGraph

**class** beagle.backends.**NetworkX**(*metadata: dict = {}*, *consolidate\_edges: bool = False*, *\*args*,

*\*\*kwargs*) Bases: [beagle.backends.base\\_backend.Backend](#page-4-2)

NetworkX based backend. Other backends can subclass this backend in order to have access to the underlying NetworkX object.

While inserting the Nodes into the graph, the NetworkX object does the following:

1. If the ID of this node (calculated via *Node.\_\_hash\_\_*) is already in the graph, the node is updated with any properties which are in the new node but not the existing node.

2. If we are inserting the an edge type that already exists between two nodes *u* and *v*, the edge data is combined.

#### **Notes**

In *networkx*, adding the same node twice keeps the latest version of the node. Since a node that represents the same thing may appear twice in a log (for example, the same process might appear in a process creation event and a file write event). It's easier to simply update the nodes as you iterate over the *nodes* attribute.

#### Parameters

- **metadata** (dict, optional) The metadata from the datasource.
- **consolidate\_edges** (boolean, optional) Controls if edges are consolidated. That is, if the edge of type q from u to v happens N times, should there be one edge from u to v with type q, or should there be N edges.

#### **Notes**

#### Putting

**add\_nodes**(*nodes: List[beagle.nodes.node.Node]*) → networkx.classes.multidigraph.MultiDiGraph This function should allow (or raise an error if not possible to) a user to add additional nodes to an already existing graph.

**Parameters nodes**  $(List[Node])$  $(List[Node])$  $(List[Node])$  – The new nodes to add to the graph.

**static from\_json**(*path\_or\_obj: Union[str, dict]*) → networkx.classes.multidigraph.MultiDiGraph

**graph** () → networkx.classes.multidigraph.MultiDiGraph Generates the MultiDiGraph.

Places the nodes in the Graph.

Returns The generated NetworkX object.

Return type nx.MultiDiGraph

**classmethod graph\_to\_json**(*graph: networkx.classes.multidigraph.MultiDiGraph*) → dict

**insert\_edges**(*u: beagle.nodes.node.Node, v: beagle.nodes.node.Node, edge\_name: str, instances:*  $List[dict]) \rightarrow None$ 

Inserts instances of an edge of type *edge\_name* from node *u* to *v*

#### Parameters

• **u** ([Node](#page-34-0)) – Source Node object

- **v** ([Node](#page-34-0)) Destination Node object
- **edge\_name** (str) Edge Name
- **instances**  $(List[dict])$  The data entries for the node between  $u$  and  $v$ .

**insert\_node**(*node: beagle.nodes.node.Node*, *node\_id: int*) → None

Inserts a node into the graph, as well as all edges outbound from it.

#### Parameters

- **node** ([Node](#page-34-0)) Node object to insert
- **node\_id** (int) The ID of the node (*hash(node)*)

#### **is\_empty**()  $\rightarrow$  bool

Returns true if there wasn't a graph created.

#### **to\_json**() → dict

Convert the graph to JSON, which can later be used be read in using networkx:

```
>>> backend = NetworkX(nodes=nodes)
>>> G = backend.graph()
\rightarrow\rightarrow data = G.to_json()>>> parsed = networkx.readwrite.json_graph.node_link_graph(data)
```
Returns node\_link compatible version of the graph.

#### Return type dict

**update\_node**(*node: beagle.nodes.node.Node*, *node\_id: int*) → None

Update the attributes of a node. Since we may see the same Node in multiple events, we want to have the largest coverage of its attributes. \* See [beagle.nodes.node.Node](#page-34-0) for how we determine two nodes are the same.

This method updates the node already in the graph with the newest attributes from the passed in parameter *Node*

#### Parameters

- **node** ([Node](#page-34-0)) The Node object to use to update the node already in the graph
- **node\_id** (int) The hash of the Node. see beagle.nodes.node. hash\_()

# **Notes**

Since nodes are de-duplicated before being inserted into the graph, this should only be used to manually add in new data.

# <span id="page-13-0"></span>**1.2 beagle.common package**

# **1.2.1 Submodules**

# **1.2.2 beagle.common.logging module**

# **1.2.3 Module contents**

beagle.common.**dedup\_nodes**(*nodes: List[beagle.nodes.node.Node]*) → List[beagle.nodes.node.Node] Deduplicates a list of nodes.

Parameters nodes (List [[Node](#page-34-0)]) – [description]

Returns [description]

Return type List[*[Node](#page-34-0)*]

```
beagle.common.split_path(path: str) → Tuple[str, str]
```
Parse a full file path into a file name + extension, and directory at once. For example:

```
>>> split_path('c:\ProgramData\app.exe')
(app.exe', 'c:\ProgramData')
```
By default, if it can't split, it'll return as the directory, and None as the image.

```
Parameters path (str) – The path to parse
```
Returns A tuple of file name + extension, and directory at once.

Return type Tuple[str, str]

```
beagle.common.split_reg_path(reg_path: str) → Tuple[str, str, str]
     Splits a full registry path into hive, key, and path.
```
# **Examples**

**>>>** split\_reg\_path(\REGISTRY\MACHINE\SYSTEM\ControlSet001\Control\ComputerName) (REGISTRY, ComputerName, MACHINE\SYSTEM\ControlSet001\Control)

**Parameters regpath**  $(str)$  – The full registry key

Returns Hive, registry key, and registry key path

Return type Tuple[str, str, str]

# <span id="page-13-1"></span>**1.3 beagle.datasources package**

# **1.3.1 Subpackages**

#### **beagle.datasources.memory package**

#### **Submodules**

#### **beagle.datasources.memory.windows\_rekall module**

**class** beagle.datasources.memory.windows\_rekall.**WindowsMemory**(*memory\_image:*

*str*)

Bases: [beagle.datasources.base\\_datasource.DataSource](#page-16-0)

Yields events from a raw memory file by leveraging Rekall plugins.

This DataSource converts the outputs of the plugins to the schema provided by GenericTransformer.

**Parameters memory\_image**  $(s \nmid r)$  – File path to the memory image.

## **category = 'Windows Memory'**

**connscan**()  $\rightarrow$  Generator[[dict, None], None]

**events**  $() \rightarrow$  Generator [[dict, None], None]

Generator which must yield each event as a dictionary from the datasource one by one, once the generator is exhausted, this signals the datasource is exhausted.

Returns Generator over all events from this datasource.

Return type Generator[dict, None, None]

**handles**() → Generator[[dict, None], None]

Converts the output of the rekall *handles* plugin to a series of events which represent accessing registry keys or file.

Yields *Generator[dict, None, None]* – One file or registry key access event a time.

#### $\mathbf{meta}(\mathbf{data}() \rightarrow \text{dict})$

Returns the metadata object for this data source.

Returns A metadata dictionary to store with the graph.

Return type dict

#### **name = 'Windows Memory'**

**pslist**() → Generator[[dict, None], None]

Converts the output of rekall's *pslist* plugin to a series of dictionaries that represent a process getting launched.

Returns Yields one process launch event

Return type Generator[dict, None, None]

**transformers = [<class 'beagle.transformers.generic\_transformer.GenericTransformer'>]**

#### **Module contents**

#### **beagle.datasources.virustotal package**

**Submodules**

#### **beagle.datasources.virustotal.generic\_vt\_sandbox module**

<span id="page-15-0"></span>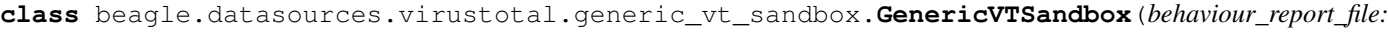

*str*, *hash\_metadata\_file: str = None*)

Bases: [beagle.datasources.base\\_datasource.DataSource](#page-16-0)

Converts a Virustotal V3 API behavior report to a Beagle graph.

This DataSource outputs data in the schema accepted by *GenericTransformer*.

Providing the hash's metadata JSON allows for proper creation of a metadata object. \* This can be fetched from [https://www.virustotal.com/api/v3/files/](https://www.virustotal.com/api/v3/files){id}

Behavior reports come from [https://www.virustotal.com/api/v3/files/](https://www.virustotal.com/api/v3/files){id}/behaviours \* Beagle generates one graph per report in the *attributes* array.

Where {id} is the sha256 of the file.

Parameters

- **behaviour\_report**  $(s \, tr)$  File containing A single behaviour report from one of the virustotal linked sandboxes.
- **hash\_metadata** (str) File containing the hashes metadata, containing its detections.

#### KNOWN\_ATTRIBUTES = ['files\_deleted', 'processes\_tree', 'files\_opened', 'files\_written'

#### **category = 'VT Sandbox'**

**events**() → Generator[[dict, None], None]

Generator which must yield each event as a dictionary from the datasource one by one, once the generator is exhausted, this signals the datasource is exhausted.

Returns Generator over all events from this datasource.

Return type Generator[dict, None, None]

#### $\mathbf{metadata}() \rightarrow \text{dict}$

Generates the metadata based on the provided hash\_metadata file.

Returns Name, number of malicious detections, AV results, and common\_name from VT.

Return type dict

**name = 'VirusTotal v3 API Sandbox Report Files'**

**transformers = [<class 'beagle.transformers.generic\_transformer.GenericTransformer'>]**

#### **beagle.datasources.virustotal.generic\_vt\_sandbox\_api module**

<span id="page-15-1"></span>**class** beagle.datasources.virustotal.generic\_vt\_sandbox\_api.**GenericVTSandboxAPI**(*file\_hash: str*, *sandbox\_name: str = None*) Bases: [beagle.datasources.base\\_datasource.ExternalDataSource](#page-17-0), [beagle.](#page-15-0)

[datasources.virustotal.generic\\_vt\\_sandbox.GenericVTSandbox](#page-15-0)

A class which provides an easy way to fetch VT v3 API sandbox data. This can be used to directly pull sandbox data from VT.

#### Parameters

- **file** hash  $(str)$  The hash of the file you want to graph.
- **sandbox\_name** (str, optional) The name of the sandbox you want to pull from VT (there may be multiple available). (the default is None, which picks the first one)

Raises RuntimeError – If there is not virustotal API key defined.

#### **Examples**

```
>>> datasource = GenericVTSandboxAPI(
    file_hash="ed01ebfbc9eb5bbea545af4d01bf5f1071661840480439c6e5babe8e080e41aa',
    sandbox_name="Dr.Web vxCube"
)
```
**category = 'VT Sandbox'**

**name = 'VirusTotal v3 API Sandbox Report'**

**transformers = [<class 'beagle.transformers.generic\_transformer.GenericTransformer'>]**

#### **Module contents**

# **1.3.2 Submodules**

# **1.3.3 beagle.datasources.base\_datasource module**

```
class beagle.datasources.base_datasource.DataSource
```
Bases: object

Base DataSource class. This class should be used to create DataSources which are file based.

For non-file based data sources (i.e performing a HTTP request to an API to get some data). The ExternalData-Source class should be subclassed.

Each datasource requires the following annotations be made:

- 1. name *string*: The name of the datasource, this should be human readable.
- 2. transformer *List[Transformer]*: The list of transformers which you can send events from this datasource to.
- 3. category *string*: The category this datasource outputs data to, this should be human readable.

Not supplying these three will not allow the class to get created, and will prevent beagle from loading.

## **Examples**

```
>>> class MyDataSource(DataSource):
       name = "My Data Source"
       transformers = [GenericTransformer]
       category = "My Category"
```
**events**  $() \rightarrow$  Generator [[dict, None], None]

Generator which must yield each event as a dictionary from the datasource one by one, once the generator is exhausted, this signals the datasource is exhausted.

Returns Generator over all events from this datasource.

Return type Generator[dict, None, None]

 $\mathbf{metadata}() \rightarrow \text{dict}$ 

Returns the metadata object for this data source.

Returns A metadata dictionary to store with the graph.

Return type dict

**to\_graph**(*\*args*, *\*\*kwargs*) → Any

Allows to hop immediatly from a datasource to a graph.

Supports parameters for the to\_graph() function of the transformer.

see :py:method:'beagle.transformers.base\_transformer.Transformer.to\_graph'

#### **Examples**

**>>>** SysmonEVTX('data/sysmon/autoruns-sysmon.evtx').to\_graph(Graphistry, ˓<sup>→</sup>render=**True**)

Returns Returns the outuput of the Backends *.graph()* function.

Return type Any

**to\_transformer**(*transformer: Transformer = None*) → Transformer

Allows the data source to be used as a functional API. By default, uses the first transformer in the *transformers* attribute.

**>>>** graph = DataSource().to\_transformer().to\_graph()

Returns A instance of the transformer class yielded to.

Return type *[Transformer](#page-38-1)*

<span id="page-17-0"></span>**class** beagle.datasources.base\_datasource.**ExternalDataSource** Bases: [beagle.datasources.base\\_datasource.DataSource](#page-16-0)

This class should be used when fetching data from exteranl sources before processing.

Using a different class allows the web interface to render a different upload page when a data source requiring text input in favor of a file input is used.

#### **Examples**

See [beagle.datasources.virustotal.generic\\_vt\\_sandbox\\_api.](#page-15-1) [GenericVTSandboxAPI](#page-15-1)

# **1.3.4 beagle.datasources.fireeye\_ax\_report module**

```
class beagle.datasources.fireeye_ax_report.FireEyeAXReport(ax_report: str)
    Bases: beagle.datasources.base_datasource.DataSource
```
Yields events one by one from a FireEyeAX Report and sends them to the generic transformer.

The JSON report should look something like this:

```
{
    "alert": [
        {
             "explanation": {
                 "malwareDetected": {
                      ...
                 },
                 "cncServices": {
                      "cncService": [
                          ...
                 },
                 "osChanges": [
                     {
                          "process": [...],
                          "registry": [...],
                          ...
                 }
            }
        }
    ]
}
```
Beagle looks at the *first alert* in the *alerts* array.

**Parameters**  $ax\_report$  ( $str$ ) – File path to the JSON AX Report, see class description for expected format.

```
category = 'FireEye AX'
```
**events** ()  $\rightarrow$  Generator [[dict, None], None]

Generator which must yield each event as a dictionary from the datasource one by one, once the generator is exhausted, this signals the datasource is exhausted.

Returns Generator over all events from this datasource.

Return type Generator[dict, None, None]

```
metadata() \rightarrow dict
```
Returns the metadata object for this data source.

Returns A metadata dictionary to store with the graph.

Return type dict

```
name = 'FireEye AX Report'
```
transformers = [<class 'beagle.transformers.fireeye\_ax\_transformer.FireEyeAXTransforme

# **1.3.5 beagle.datasources.hx\_triage module**

```
class beagle.datasources.hx_triage.HXTriage(triage: str)
    Bases: beagle.datasources.base_datasource.DataSource
```
A FireEye HX Triage DataSource.

Allows generation of graphs from the redline .mans files generated by FireEye HX.

### **Examples**

**>>>** triage = HXTriage(file\_path="/path/to/triage.mans")

#### **category = 'FireEye HX'**

**events**() → Generator[[dict, None], None] Yields each event in the triage from the supported files.

#### **metadata**() → dict

Returns basic information about the triage.

- 1. Agent ID
- 2. Hostname
- 3. Platform (win, osx, linux)
- 4. Triggering Alert name (if exists)
- 5. Link to the controller the triage is from

Returns Metadata for the submitted HX Triage.

Return type dict

#### **name = 'FireEye HX Triage'**

**parse\_agent\_events**(*agent\_events\_file: str*) → Generator[[dict, None], None]

Generator over the agent events file. Converts each XML into a dictionary. Timestamps are converted to epoch time.

The below XML entry:

```
<eventItem uid="39265403">
    \timestimestamp>2018-06-27T21:15:32.678Z</timestamp>
    <eventType>dnsLookupEvent</eventType>
    <details>
    <detail>
        <name>hostname</name>
        <value>github.com</value>
    </detail>
    <detail>
        <name>pid</name>
        <value>12345</value>
    \langle detail>
    <detail>
        <name>process</name>
        <value>git.exe</value>
    \langle detail>
    <detail>
        <name>processPath</name>
        <value>c:\windows\</value>
    \langle detail>
    <detail>
        <name>username</name>
```
(continues on next page)

(continued from previous page)

```
<value>Bob/Schmob</value>
    \langle detail>
    </details>
</eventItem>
```
becomes:

```
{
    "timestamp": 1530134132,
   "eventType": "dnsLookupEvent",
   "hostname": "github.com",
   "pid": "12345",
   "process": "git.exe",
    "processPath": "c:\windows\",
    "username": "Bob/Schmob",
}
```
**Parameters agent\_events\_file** (str) – The path to the file containing the agent events.

Returns Generator over agent events.

Return type Generator[dict, None, None]

**parse\_alert\_files**(*temp\_dir: str*) → Generator[[dict, None], None]

Parses out the alert files from the hits.json and threats.json files

**Parameters temp\_dir** (str) – Folder which contains the expanded triage.

Yields *Generator[dict, None, None]* – The next event found in the Triage.

transformers = [<class 'beagle.transformers.fireeye\_hx\_transformer.FireEyeHXTransforme

#### **1.3.6 beagle.datasources.procmon\_csv module**

```
class beagle.datasources.procmon_csv.ProcmonCSV(procmon_csv: str)
    Bases: beagle.datasources.base_datasource.DataSource
```
Reads events in one by one from a ProcMon CSV, and parses them into the GenericTransformer

#### **category = 'Procmon'**

**events**() → Generator[[dict, None], None]

Generator which must yield each event as a dictionary from the datasource one by one, once the generator is exhausted, this signals the datasource is exhausted.

Returns Generator over all events from this datasource.

Return type Generator[dict, None, None]

```
metadata() → dict
```
Returns the metadata object for this data source.

Returns A metadata dictionary to store with the graph.

Return type dict

**name = 'Procmon CSV'**

**transformers = [<class 'beagle.transformers.procmon\_transformer.ProcmonTransformer'>]**

# **1.3.7 beagle.datasources.sysmon\_evtx module**

```
class beagle.datasources.sysmon_evtx.SysmonEVTX(sysmon_evtx_log_file: str)
    Bases: beagle.datasources.win_evtx.WinEVTX
```
Parses SysmonEVTX files, see [beagle.datasources.win\\_evtx.WinEVTX](#page-21-0)

#### **category = 'SysMon'**

 $metadata() \rightarrow dict$ 

Returns the Hostname by inspecting the *Computer* entry of the first record.

Returns

**>>>** {"hostname": str}

Return type dict

```
name = 'Sysmon EVTX File'
```
**parse\_record**(*record: lxml.etree.ElementTree*, *name="*) → dict

Parse a single record recursivly into a JSON file with a single level.

Parameters

- **record** (etree.ElementTree) The current record.
- **name** (str, optional) Last records name. (the default is "", which [default\_description])

Returns dict representation of record.

Return type dict

**transformers = [<class 'beagle.transformers.sysmon\_transformer.SysmonTransformer'>]**

#### **1.3.8 beagle.datasources.win\_evtx module**

```
class beagle.datasources.win_evtx.WinEVTX(evtx_log_file: str)
    Bases: beagle.datasources.base_datasource.DataSource
```
Parses Windows .evtx files. Yields events one by one using the *python-evtx* library.

**Parameters evtx\_log\_file** (str) – The path to the windows evtx file to parse.

```
category = 'Windows Event Logs'
```
**events**() → Generator[[dict, None], None]

Generator which must yield each event as a dictionary from the datasource one by one, once the generator is exhausted, this signals the datasource is exhausted.

Returns Generator over all events from this datasource.

Return type Generator[dict, None, None]

 $\mathbf{metadata}() \rightarrow \text{dict}$ 

Get the hostname by inspecting the first record.

Returns

**>>>** {"hostname": str}

Return type dict

```
name = 'Windows EVTX File'
```
**parse\_record**(*record: lxml.etree.ElementTree*, *name="*) → dict

Recursivly converts a etree.ElementTree record to a JSON dictionary with one level.

#### Parameters

- **record** (etree.ElementTree) Current record to parse
- **name** (str, optional) Name of the current key we are at.

Returns JSON represntation of the event

Return type dict

**transformers = [<class 'beagle.transformers.evtx\_transformer.WinEVTXTransformer'>]**

# **1.3.9 Module contents**

**class** beagle.datasources.**DataSource**

Bases: object

Base DataSource class. This class should be used to create DataSources which are file based.

For non-file based data sources (i.e performing a HTTP request to an API to get some data). The ExternalData-Source class should be subclassed.

Each datasource requires the following annotations be made:

- 1. name *string*: The name of the datasource, this should be human readable.
- 2. transformer *List[Transformer]*: The list of transformers which you can send events from this datasource to.
- 3. category *string*: The category this datasource outputs data to, this should be human readable.

Not supplying these three will not allow the class to get created, and will prevent beagle from loading.

#### **Examples**

```
>>> class MyDataSource(DataSource):
        name = "My Data Source"
        transformers = [GenericTransformer]
        category = "My Category"
```
**events** ()  $\rightarrow$  Generator [[dict, None], None]

Generator which must yield each event as a dictionary from the datasource one by one, once the generator is exhausted, this signals the datasource is exhausted.

Returns Generator over all events from this datasource.

Return type Generator[dict, None, None]

```
\mathbf{metadata}() \rightarrow dict
```
Returns the metadata object for this data source.

Returns A metadata dictionary to store with the graph.

Return type dict

to  $graph$ (*\*args*, *\*\*kwargs*)  $\rightarrow$  Any Allows to hop immediatly from a datasource to a graph.

Supports parameters for the to\_graph() function of the transformer.

see :py:method:'beagle.transformers.base\_transformer.Transformer.to\_graph'

#### **Examples**

**>>>** SysmonEVTX('data/sysmon/autoruns-sysmon.evtx').to\_graph(Graphistry, ˓<sup>→</sup>render=**True**)

Returns Returns the outuput of the Backends *.graph()* function.

Return type Any

**to\_transformer**(*transformer: Transformer = None*) → Transformer

Allows the data source to be used as a functional API. By default, uses the first transformer in the *transformers* attribute.

*'now'*)

**>>>** graph = DataSource().to\_transformer().to\_graph()

Returns A instance of the transformer class yielded to.

Return type *[Transformer](#page-38-1)*

**class** beagle.datasources.**SplunkSPLSearch**(*spl: str*, *earliest: str = '-24h@h'*, *latest: str =*

Bases: [beagle.datasources.base\\_datasource.ExternalDataSource](#page-17-0)

Datasource which allows transforming the results of a Splunk search into a graph.

**Parameters**  $\text{spl}(str)$  **– The splunk search to transform** 

Raises RuntimeError – If there are no Splunk credentials configured.

**category = 'Splunk'**

**create\_search**(*query: str*, *query\_kwargs: dict*)

Creates a splunk search with *query* and *query\_kwargs* using *splunk\_client*

Returns A splunk Job object.

Return type Job

**events**() → Generator[[dict, None], None]

Generator which must yield each event as a dictionary from the datasource one by one, once the generator is exhausted, this signals the datasource is exhausted.

Returns Generator over all events from this datasource.

Return type Generator[dict, None, None]

**get\_results** (*job*, *count: int*)  $\rightarrow$  list

Return events from a finished Job as an array of dictionaries.

**Parameters job**  $(Job)$  – Job object to pull results from.

Returns The results of the search.

Return type list

```
metadata() \rightarrow dict
```
Returns the metadata object for this data source.

Returns A metadata dictionary to store with the graph.

Return type dict

**name = 'Splunk SPL Search'**

 $\texttt{patch\_spl}(spl: str) \rightarrow str$ Ensures 'search ' is the first command in the SPL.

**setup\_session**()

#### **transformers = [<class 'beagle.transformers.generic\_transformer.GenericTransformer'>]**

**class** beagle.datasources.**CuckooReport**(*cuckoo\_report: str*) Bases: [beagle.datasources.base\\_datasource.DataSource](#page-16-0)

Yields events from a cuckoo sandbox report.

Cuckoo now provides a nice summary for each process under the "generic" summary tab:

```
{
    "behavior": {
        "generic": [
            {
                'process_path':
˓→'C:\Users\Administrator\AppData\Local\Temp\It6QworVAgY.exe',
                'process_name': 'It6QworVAgY.exe',
                'pid': 2548,
                'ppid': 2460,
                'summary': {
                    "directory_created" : [...],
                    "dll_loaded" : [...],
                    "file_opened" : [...],
                    "regkey_opened" : [...],
                    "file_moved" : [...],
                    "file_deleted" : [...],
                    "file_exists" : [...],
                    "mutex" : [...],
                    "file_failed" : [...],
                    "guid" : [...],
                    "file_read" : [...],
                    "regkey_re" : [...]
                     ...
                },
            }
       ]
   }
}
```
Using this, we can crawl and extract out all activity for a specific process.

#### **Notes**

This is based on the output of the following reporting module: [https://github.com/cuckoosandbox/cuckoo/blob/](https://github.com/cuckoosandbox/cuckoo/blob/master/cuckoo/processing/platform/windows.py) [master/cuckoo/processing/platform/windows.py](https://github.com/cuckoosandbox/cuckoo/blob/master/cuckoo/processing/platform/windows.py)

**Parameters cuckoo\_report**  $(str)$  – The file path to the cuckoo sandbox report.

#### **category = 'Cuckoo Sandbox'**

**events** ()  $\rightarrow$  Generator[[dict, None], None]

Generator which must yield each event as a dictionary from the datasource one by one, once the generator is exhausted, this signals the datasource is exhausted.

Returns Generator over all events from this datasource.

Return type Generator[dict, None, None]

```
global_network_events() → Generator[[dict, None], None]
```
#### **identify\_processes**() → Dict[int, dict]

The *generic* tab contains an array of processes. We can iterate over it to quickly generate *Process* entries for later. After grabbing all processes, we can walk the "processtree" entry to update them with the command lines.

#### Returns

Return type None

```
\mathbf{metadata}() \rightarrow \text{dict}
```
Returns the metadata object for this data source.

Returns A metadata dictionary to store with the graph.

Return type dict

```
name = 'Cuckoo Sandbox Report'
```

```
process_tree() → Generator[[dict, None], None]
```

```
transformers = [<class 'beagle.transformers.generic_transformer.GenericTransformer'>]
```

```
class beagle.datasources.FireEyeAXReport(ax_report: str)
    Bases: beagle.datasources.base_datasource.DataSource
```
Yields events one by one from a FireEyeAX Report and sends them to the generic transformer.

The JSON report should look something like this:

```
{
    "alert": [
        {
             "explanation": {
                 "malwareDetected": {
                      ...
                 },
                 "cncServices": {
                      "cncService": [
                          ...
                 },
                 "osChanges": [
                      {
                          "process": [...],
                          "registry": [...],
                          ...
                 }
            }
        }
    ]
}
```
Beagle looks at the *first alert* in the *alerts* array.

**Parameters ax report**  $(str)$  – File path to the JSON AX Report, see class description for expected format.

# **category = 'FireEye AX'**

**events**() → Generator[[dict, None], None]

Generator which must yield each event as a dictionary from the datasource one by one, once the generator is exhausted, this signals the datasource is exhausted.

Returns Generator over all events from this datasource.

Return type Generator[dict, None, None]

**metadata**()  $\rightarrow$  dict

Returns the metadata object for this data source.

Returns A metadata dictionary to store with the graph.

Return type dict

**name = 'FireEye AX Report'**

```
transformers = [<class 'beagle.transformers.fireeye_ax_transformer.FireEyeAXTransforme
```

```
class beagle.datasources.HXTriage(triage: str)
```
Bases: [beagle.datasources.base\\_datasource.DataSource](#page-16-0)

A FireEye HX Triage DataSource.

Allows generation of graphs from the redline .mans files generated by FireEye HX.

#### **Examples**

**>>>** triage = HXTriage(file\_path="/path/to/triage.mans")

**category = 'FireEye HX'**

```
events() → Generator[[dict, None], None]
     Yields each event in the triage from the supported files.
```
#### $\mathbf{meta}(\mathbf{data}() \rightarrow \text{dict})$

Returns basic information about the triage.

- 1. Agent ID
- 2. Hostname
- 3. Platform (win, osx, linux)
- 4. Triggering Alert name (if exists)
- 5. Link to the controller the triage is from

Returns Metadata for the submitted HX Triage.

Return type dict

```
name = 'FireEye HX Triage'
```

```
parse_agent_events(agent_events_file: str) → Generator[[dict, None], None]
```
Generator over the agent events file. Converts each XML into a dictionary. Timestamps are converted to epoch time.

The below XML entry:

```
<eventItem uid="39265403">
   <timestamp>2018-06-27T21:15:32.678Z</timestamp>
   <eventType>dnsLookupEvent</eventType>
   <details>
   <detail>
        <name>hostname</name>
        <value>github.com</value>
   </detail>
   <detail>
        <name>pid</name>
        <value>12345</value>
   \langle detail>
   <detail>
        <name>process</name>
        <value>git.exe</value>
    \langle detail>
   <detail>
        <name>processPath</name>
        <value>c:\windows\</value>
   \langle detail>
   <detail>
        <name>username</name>
        <value>Bob/Schmob</value>
    </detail>
    </details>
</eventItem>
```
#### becomes:

```
{
   "timestamp": 1530134132,
   "eventType": "dnsLookupEvent",
   "hostname": "github.com",
   "pid": "12345",
    "process": "git.exe",
    "processPath": "c:\windows\",
    "username": "Bob/Schmob",
}
```
**Parameters agent\_events\_file** (str) – The path to the file containing the agent events.

Returns Generator over agent events.

Return type Generator[dict, None, None]

**parse\_alert\_files**(*temp\_dir: str*) → Generator[[dict, None], None] Parses out the alert files from the hits.json and threats.json files

Parameters **temp\_dir** (str) – Folder which contains the expanded triage.

Yields *Generator[dict, None, None]* – The next event found in the Triage.

```
transformers = [<class 'beagle.transformers.fireeye_hx_transformer.FireEyeHXTransforme
```
**class** beagle.datasources.**WindowsMemory**(*memory\_image: str*) Bases: [beagle.datasources.base\\_datasource.DataSource](#page-16-0)

Yields events from a raw memory file by leveraging Rekall plugins.

This DataSource converts the outputs of the plugins to the schema provided by GenericTransformer.

**Parameters memory\_image**  $(str)$  – File path to the memory image.

#### **category = 'Windows Memory'**

- **connscan**() → Generator[[dict, None], None]
- **events**() → Generator[[dict, None], None]

Generator which must yield each event as a dictionary from the datasource one by one, once the generator is exhausted, this signals the datasource is exhausted.

Returns Generator over all events from this datasource.

Return type Generator[dict, None, None]

**handles** ()  $\rightarrow$  Generator [[dict, None], None]

Converts the output of the rekall *handles* plugin to a series of events which represent accessing registry keys or file.

Yields *Generator[dict, None, None]* – One file or registry key access event a time.

#### $metadata() \rightarrow dict$

Returns the metadata object for this data source.

Returns A metadata dictionary to store with the graph.

Return type dict

#### **name = 'Windows Memory'**

**pslist**() → Generator[[dict, None], None]

Converts the output of rekall's *pslist* plugin to a series of dictionaries that represent a process getting launched.

Returns Yields one process launch event

Return type Generator[dict, None, None]

#### **transformers = [<class 'beagle.transformers.generic\_transformer.GenericTransformer'>]**

**class** beagle.datasources.**ProcmonCSV**(*procmon\_csv: str*)

Bases: [beagle.datasources.base\\_datasource.DataSource](#page-16-0)

Reads events in one by one from a ProcMon CSV, and parses them into the GenericTransformer

#### **category = 'Procmon'**

**events** ()  $\rightarrow$  Generator[[dict, None], None]

Generator which must yield each event as a dictionary from the datasource one by one, once the generator is exhausted, this signals the datasource is exhausted.

Returns Generator over all events from this datasource.

Return type Generator[dict, None, None]

**metadata**()  $\rightarrow$  dict

Returns the metadata object for this data source.

Returns A metadata dictionary to store with the graph.

Return type dict

**name = 'Procmon CSV'**

```
transformers = [<class 'beagle.transformers.procmon_transformer.ProcmonTransformer'>]
```
**Beagle**

```
class beagle.datasources.SysmonEVTX(sysmon_evtx_log_file: str)
    beagle.datasources.win_evtx.WinEVTX
```
Parses SysmonEVTX files, see [beagle.datasources.win\\_evtx.WinEVTX](#page-21-0)

```
category = 'SysMon'
```

```
\mathbf{metadata}() \rightarrow \text{dict}
```
Returns the Hostname by inspecting the *Computer* entry of the first record.

Returns

**>>>** {"hostname": str}

Return type dict

#### **name = 'Sysmon EVTX File'**

```
parse_record(record: lxml.etree.ElementTree, name=") → dict
```
Parse a single record recursivly into a JSON file with a single level.

Parameters

- **record** (etree.ElementTree) The current record.
- **name** (str, optional) Last records name. (the default is "", which [default\_description])

Returns dict representation of record.

Return type dict

#### **transformers = [<class 'beagle.transformers.sysmon\_transformer.SysmonTransformer'>]**

```
class beagle.datasources.PCAP(pcap_file: str)
```
Bases: [beagle.datasources.base\\_datasource.DataSource](#page-16-0)

Yields events from a PCAP file.

**Parameters**  $\boldsymbol{pcap\_file}(str)$  **– path to a PCAP file.** 

```
category = 'PCAP'
```
**events**() → Generator[[dict, None], None]

Generator which must yield each event as a dictionary from the datasource one by one, once the generator is exhausted, this signals the datasource is exhausted.

Returns Generator over all events from this datasource.

Return type Generator[dict, None, None]

```
metadata() → dict
```
Returns the metadata object for this data source.

Returns A metadata dictionary to store with the graph.

Return type dict

**name = 'PCAP File'**

```
transformers = [<class 'beagle.transformers.pcap_transformer.PCAPTransformer'>]
```
**class** beagle.datasources.**GenericVTSandbox**(*behaviour\_report\_file: str*, *hash\_metadata\_file:*

```
str = None)
```
Bases: [beagle.datasources.base\\_datasource.DataSource](#page-16-0)

Converts a Virustotal V3 API behavior report to a Beagle graph.

This DataSource outputs data in the schema accepted by *GenericTransformer*.

Providing the hash's metadata JSON allows for proper creation of a metadata object. \* This can be fetched from [https://www.virustotal.com/api/v3/files/](https://www.virustotal.com/api/v3/files){id}

Behavior reports come from [https://www.virustotal.com/api/v3/files/](https://www.virustotal.com/api/v3/files){id}/behaviours \* Beagle generates one graph per report in the *attributes* array.

Where {id} is the sha256 of the file.

#### Parameters

- **behaviour\_report**  $(s \, tr)$  File containing A single behaviour report from one of the virustotal linked sandboxes.
- **hash\_metadata** (str) File containing the hashes metadata, containing its detections.

KNOWN\_ATTRIBUTES = ['files\_deleted', 'processes\_tree', 'files\_opened', 'files\_written'

#### **category = 'VT Sandbox'**

```
events () \rightarrow Generator [[dict, None], None]
```
Generator which must yield each event as a dictionary from the datasource one by one, once the generator is exhausted, this signals the datasource is exhausted.

Returns Generator over all events from this datasource.

Return type Generator[dict, None, None]

#### $\mathbf{metadata}$ ()  $\rightarrow$  dict

Generates the metadata based on the provided hash\_metadata file.

Returns Name, number of malicious detections, AV results, and common\_name from VT.

Return type dict

**name = 'VirusTotal v3 API Sandbox Report Files'**

**transformers = [<class 'beagle.transformers.generic\_transformer.GenericTransformer'>]**

```
class beagle.datasources.GenericVTSandboxAPI(file_hash: str, sandbox_name: str = None)
    beagle.datasources.base_datasource.ExternalDataSourcebeagle.
    datasources.virustotal.generic_vt_sandbox.GenericVTSandbox
```
A class which provides an easy way to fetch VT v3 API sandbox data. This can be used to directly pull sandbox data from VT.

#### **Parameters**

- **file\_hash** (str) The hash of the file you want to graph.
- **sandbox\_name** (str, optional) The name of the sandbox you want to pull from VT (there may be multiple available). (the default is None, which picks the first one)

Raises RuntimeError - If there is not virustotal API key defined.

#### **Examples**

```
>>> datasource = GenericVTSandboxAPI(
    file_hash="ed01ebfbc9eb5bbea545af4d01bf5f1071661840480439c6e5babe8e080e41aa',
    sandbox_name="Dr.Web vxCube"
)
```
**category = 'VT Sandbox'**

**name = 'VirusTotal v3 API Sandbox Report'**

**transformers = [<class 'beagle.transformers.generic\_transformer.GenericTransformer'>]**

```
class beagle.datasources.WinEVTX(evtx_log_file: str)
```
Bases: [beagle.datasources.base\\_datasource.DataSource](#page-16-0)

Parses Windows .evtx files. Yields events one by one using the *python-evtx* library.

**Parameters**  $evtx\_log\_file$  ( $str$ ) – The path to the windows evtx file to parse.

#### **category = 'Windows Event Logs'**

**events**() → Generator[[dict, None], None]

Generator which must yield each event as a dictionary from the datasource one by one, once the generator is exhausted, this signals the datasource is exhausted.

Returns Generator over all events from this datasource.

Return type Generator[dict, None, None]

#### $\mathbf{meta}(\mathbf{data}() \rightarrow \text{dict})$

Get the hostname by inspecting the first record.

Returns

**>>>** {"hostname": str}

Return type dict

#### **name = 'Windows EVTX File'**

```
parse_record(record: lxml.etree.ElementTree, name=") → dict
```
Recursivly converts a etree.ElementTree record to a JSON dictionary with one level.

#### Parameters

- **record** (etree.ElementTree) Current record to parse
- **name** (str, optional) Name of the current key we are at.

Returns JSON represntation of the event

Return type dict

```
transformers = [<class 'beagle.transformers.evtx_transformer.WinEVTXTransformer'>]
```

```
class beagle.datasources.DARPATCJson(file_path: str)
```
Bases: beagle.datasources.json\_data.JSONFile

#### **category = 'Darpa TC3'**

**events**() → Generator[[dict, None], None] Events are in the format:

"datum": {

"com.bbn.tc.schema.avro.cdm18.Subject": { . . .

}

This pops out the relevant info under the first key.

**name = 'Darpa TC3 JSON'**

**transformers = [<class 'beagle.transformers.darpa\_tc\_transformer.DRAPATCTransformer'>]**

```
class beagle.datasources.ElasticSearchQSSerach(index: str = 'logs-*', query: str = '*',
                                                        earliest: str = '-7d', latest: str = 'now')
     Bases: beagle.datasources.base_datasource.ExternalDataSource
```
Datasource which allows transforming the results of a Elasticsearch Query String search into a graph.

#### Parameters

- **index**  $(str)$  Elasticsearch index, by default "logs-\*"
- **query**  $(str)$  Elasticsearch query string, by default "\*"
- **earilest** (str, optional) The earliest time modifier, by default "-7d"
- latest (str, optional) The latest time modifier, by default "now"

Raises RuntimeError – If there are no Elasticsearch credentials configured.

#### **category = 'Elasticsearch'**

```
events () \rightarrow Generator [[dict, None], None]
```
Generator which must yield each event as a dictionary from the datasource one by one, once the generator is exhausted, this signals the datasource is exhausted.

Returns Generator over all events from this datasource.

Return type Generator[dict, None, None]

```
\mathbf{metadata}() \rightarrow \text{dict}
```
Returns the metadata object for this data source.

Returns A metadata dictionary to store with the graph.

Return type dict

```
name = 'Elasticsearch Query String'
```
**transformers = [<class 'beagle.transformers.generic\_transformer.GenericTransformer'>]**

# <span id="page-32-0"></span>**1.4 beagle.nodes package**

# **1.4.1 Submodules**

## **1.4.2 beagle.nodes.alert module**

```
class beagle.nodes.alert.Alert(alert_name: str = None, alert_data: str = None)
    Bases: beagle.nodes.node.Node
```
#### **edges**

Returns an empty list, so that all nodes can have their edges iterated on, even if they have no outgoing edges.

Returns []

Return type List

**key\_fields = ['alert\_name', 'alert\_data']**

# **1.4.3 beagle.nodes.domain module**

```
class beagle.nodes.domain.Domain(domain: str = None)
    Bases: beagle.nodes.node.Node
```
#### **edges**

Returns an empty list, so that all nodes can have their edges iterated on, even if they have no outgoing edges.

Returns []

Return type List

```
key_fields = ['domain']
```
**class** beagle.nodes.domain.**URI**(*uri: str = None*) Bases: [beagle.nodes.node.Node](#page-34-0)

#### **edges**

Returns an empty list, so that all nodes can have their edges iterated on, even if they have no outgoing edges.

Returns []

Return type List

**key\_fields = ['uri']**

**uri\_of = {}**

# **1.4.4 beagle.nodes.edge module**

## **1.4.5 beagle.nodes.file module**

```
class beagle.nodes.file.File(host: str = None, file_path: str = None, file_name: str = None,
                                     full_path: str = None, extension: str = None, hashes: Op-
                                     tional[Dict[str, str]] = {})
```
Bases: [beagle.nodes.node.Node](#page-34-0)

#### **edges**

Returns an empty list, so that all nodes can have their edges iterated on, even if they have no outgoing edges.

Returns []

Return type List

**hashes = {}**

```
key_fields = ['host', 'full_path']
```
**set\_extension**() → None

#### **1.4.6 beagle.nodes.ip\_address module**

```
class beagle.nodes.ip_address.IPAddress(ip_address: str = None, mac: str = None)
    Bases: beagle.nodes.node.Node
```

```
key_fields = ['ip_address']
```
# **1.4.7 beagle.nodes.node module**

```
class beagle.nodes.node.Node
```
Bases: object

Base Node class. Provides an interface which each Node must implement

#### **edges**

Returns an empty list, so that all nodes can have their edges iterated on, even if they have no outgoing edges.

Returns []

Return type List

**key\_fields = []**

**merge\_with**(*node: beagle.nodes.node.Node*) → None

Merge the current node with the destination node. After a call to *merge\_with* the calling node will be updated with the information from the passed in node. This is similar to a dict *update* call.

**Parameters node** ([Node](#page-34-0)) – The node to use to update the current node.

Raises TypeError – Passed in node does not represent the same entity represented by the current node.

#### $to\_dict() \rightarrow Dict[str, Any]$

Converts a Node object to a dictionary without its edge objects.

Returns A dict representation of a node.

Return type dict

#### **Examples**

Sample node:

```
class AnnotatedNode(Node):
   x: str
   y: int
   key_fields: List[str] = ["x", "y"]foo = defaultdict(str)def __init__(self, x: str, y: int):
       self.x = x
       self.y = y
   @property
   def _display(self) -> str:
        return self.x
```

```
>>> AnnotatedNode("1", 1).to_dict()
{\{"x": "1", "y": 1}
```
# **1.4.8 beagle.nodes.process module**

```
class beagle.nodes.process.Process(host: str = None, process_id: int = None, user: str =
                                             None, process_image: str = None, process_image_path:
                                             str = None, process_path: str = None, command_line: str
                                             = None, hashes: Dict[str, str] = {})
     Bases: beagle.nodes.node.Node
```
**edges**

Returns an empty list, so that all nodes can have their edges iterated on, even if they have no outgoing edges.

Returns []

Return type List

**get\_file\_node**() → beagle.nodes.file.File

**hashes = {}**

**key\_fields = ['host', 'process\_id', 'process\_image']**

```
class beagle.nodes.process.SysMonProc(process_guid: str = None, *args, **kwargs)
    Bases: beagle.nodes.process.Process
```
A custom Process class which extends the regular one. Adds the unique Sysmon process\_guid identifier.

**key\_fields = ['process\_guid']**

## **1.4.9 beagle.nodes.registry module**

```
class beagle.nodes.registry.RegistryKey(host: str = None, hive: str = None, key_path:
                                                  str = None, key: str = None, value: str = None,
                                                  value_type: str = None)
```
Bases: [beagle.nodes.node.Node](#page-34-0)

**key\_fields = ['hive', 'key\_path', 'key']**

# **1.4.10 Module contents**

```
class beagle.nodes.Node
```
Bases: object

Base Node class. Provides an interface which each Node must implement

```
edges
```
Returns an empty list, so that all nodes can have their edges iterated on, even if they have no outgoing edges.

Returns []

Return type List

```
key_fields = []
```
**merge** with (*node: beagle.nodes.node.Node*)  $\rightarrow$  None

Merge the current node with the destination node. After a call to *merge\_with* the calling node will be updated with the information from the passed in node. This is similar to a dict *update* call.

**Parameters node** ([Node](#page-34-0)) – The node to use to update the current node.
Raises TypeError – Passed in node does not represent the same entity represented by the current node.

 $to\_dict() \rightarrow Dict[str, Any]$ 

Converts a Node object to a dictionary without its edge objects.

Returns A dict representation of a node.

Return type dict

#### **Examples**

Sample node:

```
class AnnotatedNode(Node):
   x: str
   y: int
   key_fields: List[str] = ["x", "y"]foo = defaultdict(str)def __init__(self, x: str, y: int):
       self.x = x
       self.y = y
   @property
   def _display(self) -> str:
        return self.x
```
**>>>** AnnotatedNode("1", 1).to\_dict()  ${\pi_X\pi: "1", "y": 1}$ 

**class** beagle.nodes.**URI**(*uri: str = None*)

Bases: [beagle.nodes.node.Node](#page-34-0)

#### **edges**

Returns an empty list, so that all nodes can have their edges iterated on, even if they have no outgoing edges.

Returns []

Return type List

**key\_fields = ['uri']**

**uri\_of = {}**

**class** beagle.nodes.**Domain**(*domain: str = None*) Bases: [beagle.nodes.node.Node](#page-34-0)

#### **edges**

Returns an empty list, so that all nodes can have their edges iterated on, even if they have no outgoing edges.

Returns []

Return type List

```
key_fields = ['domain']
```
**class** beagle.nodes.**File**(*host: str = None*, *file\_path: str = None*, *file\_name: str = None*, *full\_path:*  $str = None$ , *extension:*  $str = None$ *, hashes: Optional [Dict[str, str]]* = {}) Bases: [beagle.nodes.node.Node](#page-34-0)

#### **edges**

Returns an empty list, so that all nodes can have their edges iterated on, even if they have no outgoing edges.

Returns []

Return type List

**hashes = {}**

```
key_fields = ['host', 'full_path']
```
**set\_extension**() → None

- **class** beagle.nodes.**FileOf** Bases: beagle.edges.edge.Edge
- **class** beagle.nodes.**IPAddress**(*ip\_address: str = None*, *mac: str = None*) Bases: [beagle.nodes.node.Node](#page-34-0)

#### **key\_fields = ['ip\_address']**

**class** beagle.nodes.**SysMonProc**(*process\_guid: str = None*, *\*args*, *\*\*kwargs*) Bases: [beagle.nodes.process.Process](#page-35-0)

A custom Process class which extends the regular one. Adds the unique Sysmon process\_guid identifier.

#### **key\_fields = ['process\_guid']**

**class** beagle.nodes.**Process**(*host: str = None*, *process\_id: int = None*, *user: str = None*, *process\_image: str = None*, *process\_image\_path: str = None*, *process\_path: str = None*, *command\_line: str = None*, *hashes: Dict[str*, *str] = {}*)

Bases: [beagle.nodes.node.Node](#page-34-0)

#### **edges**

Returns an empty list, so that all nodes can have their edges iterated on, even if they have no outgoing edges.

Returns []

Return type List

**get\_file\_node**() → beagle.nodes.file.File

**hashes = {}**

```
key_fields = ['host', 'process_id', 'process_image']
```
**class** beagle.nodes.**RegistryKey**(*host: str = None*, *hive: str = None*, *key\_path: str = None*, *key: str = None*, *value: str = None*, *value\_type: str = None*)

Bases: [beagle.nodes.node.Node](#page-34-0)

**key\_fields = ['hive', 'key\_path', 'key']**

**class** beagle.nodes.**Alert**(*alert\_name: str = None*, *alert\_data: str = None*) Bases: [beagle.nodes.node.Node](#page-34-0)

#### **edges**

Returns an empty list, so that all nodes can have their edges iterated on, even if they have no outgoing edges.

Returns []

Return type List

```
key_fields = ['alert_name', 'alert_data']
```
## **1.5 beagle.transformers package**

#### **1.5.1 Submodules**

#### **1.5.2 beagle.transformers.base\_transformer module**

<span id="page-38-2"></span>**class** beagle.transformers.base\_transformer.**Transformer**(*datasource: bea-*

Bases: object

*gle.datasources.base\_datasource.DataSource*)

Base Transformer class. This class implements a producer/consumer queue from the datasource to the [transform\(\)](#page-38-0) method. Producing the list of nodes is done via [run\(\)](#page-38-1)

Parameters **datasource** ([DataSource](#page-16-0)) – The *DataSource* to get events from.

<span id="page-38-1"></span> $\text{run}() \rightarrow \text{List}[\text{beagle.nodes.node}.\text{Node}]$ 

Generates the list of nodes from the datasource.

This methods kicks off a producer/consumer queue. The producer grabs events one by one from the datasource by iterating over the events from the *events* generator. Each event is then sent to the transformer() function to be transformer into one or more *Node* objects.

Returns All Nodes created from the data source.

Return type List[*[Node](#page-34-0)*]

**to\_graph**(*backend: Backend = <class 'beagle.backends.networkx.NetworkX'>,*  $*args$ *,*  $*kwargs$ *)*  $\rightarrow$ 

Any

Graphs the nodes created by  $run($ ). If no backend is specific, the default used is NetworkX.

**Parameters backend** ([type], optional] – [description] (the default is NetworkX, which [default\_description])

Returns [description]

Return type [type]

<span id="page-38-0"></span>**transform**(*event: dict*) → Optional[Iterable[beagle.nodes.node.Node]]

#### **1.5.3 beagle.transformers.evtx\_transformer module**

**class** beagle.transformers.evtx\_transformer.**WinEVTXTransformer**(*\*args*, *\*\*kwargs*) Bases: [beagle.transformers.base\\_transformer.Transformer](#page-38-2)

#### **name = 'Win EVTX'**

**process\_creation**(*event: dict*) → Tuple[beagle.nodes.process.Process, beagle.nodes.file.File, beagle.nodes.process.Process]

Transformers a process creation (event ID 4688) into a set of nodes.

<https://www.ultimatewindowssecurity.com/securitylog/encyclopedia/event.aspx?eventID=4688>

Parameters **event**  $(dict)$  – [description]

Returns [description]

Return type Optional[Tuple[*[Process](#page-35-0)*, *[File](#page-33-0)*, *[Process](#page-35-0)*, *[File](#page-33-0)*]]

**transform**()

#### **1.5.4 beagle.transformers.fireeye\_ax\_transformer module**

**class** beagle.transformers.fireeye\_ax\_transformer.**FireEyeAXTransformer**(*datasource:*

*bea* $gle.data sources base_datasou$ 

```
beagle.transformers.base_transformer.Transformer
```
**conn\_events**(*event: dict*) → Tuple[beagle.nodes.process.Process, beagle.nodes.file.File, beagle.nodes.ip\_address.IPAddress] Transforms a single connection event

Example event:

{

}

{

}

```
"mode": "connect",
"protocol_type": "tcp",
"ipaddress": "199.168.199.123",
"destination_port": 3333,
"processinfo": {
    "imagepath": "C:\ProgramData\bloop\some_proc.exe",
    "tainted": true,
    "md5sum": "....",
    "pid": 3020
},
"timestamp": 27648
```
**Parameters event**  $(dict)$  – source dns\_query event

Returns Process and its image, and the destination address

Return type Tuple[*[Process](#page-35-0)*, *[File](#page-33-0)*, *[IPAddress](#page-33-1)*]

**dns\_events**(*event: dict*) → Union[Tuple[beagle.nodes.process.Process, beagle.nodes.file.File, beagle.nodes.domain.Domain], Tuple[beagle.nodes.process.Process, beagle.nodes.file.File, beagle.nodes.domain.Domain, beagle.nodes.ip\_address.IPAddress]] Transforms a single DNS event

Example event:

```
"mode": "dns_query",
"protocol_type": "udp",
"hostname": "foobar",
"qtype": "Host Address",
"processinfo": {
    "imagepath": "C:\ProgramData\bloop\some_proc.exe",
    "tainted": true,
    "md5sum": "....",
    "pid": 3020
},
"timestamp": 27648
```
Optionally, if the event is "dns\_query\_answer", we can also extract the response.

**Parameters event**  $(dict)$  – source dns\_query event

Returns Process and its image, and the domain looked up

Return type Tuple[*[Process](#page-35-0)*, *[File](#page-33-0)*, *[Domain](#page-33-2)*]

**file\_events**(*event: dict*) → Union[Tuple[beagle.nodes.process.Process, beagle.nodes.file.File, beagle.nodes.file.File], Tuple[beagle.nodes.process.Process, beagle.nodes.file.File, beagle.nodes.file.File, beagle.nodes.file.File]] Transforms a file event

Example file event:

```
{
   "mode": "created",
   "fid": { "ads": "", "content": 2533274790555891 },
    "processinfo": {
        "imagepath": "C:\Windows\System32\WindowsPowerShell\v1.0\powershell.
˓→exe",
        "md5sum": "eb32c070e658937aa9fa9f3ae629b2b8",
        "pid": 2956
   },
    "ntstatus": "0x0",
   "value": "C:\Users\admin\AppData\Local\Temp\sy24ttkc.k25.ps1",
   "CreateOptions": "0x400064",
   "timestamp": 9494
}
```
In 8.2.0 the *value* field became a dictionary when the mode is *failed*:

```
"values": {
    "value": "C:\Users\admin\AppData\Local\Temp\sy24ttkc.k25.ps1""
}
```
**Parameters event**  $(dict)$  – The source event

Returns The process, the process' image, and the file written.

Return type Tuple[*[Process](#page-35-0)*, *[File](#page-33-0)*, *[File](#page-33-0)*]

```
http_requests(event: dict) → Union[Tuple[beagle.nodes.process.Process, beagle.nodes.file.File,
                 beagle.nodes.ip_address.IPAddress, beagle.nodes.domain.URI, bea-
                 gle.nodes.domain.Domain], Tuple[beagle.nodes.process.Process, bea-
                 gle.nodes.file.File, beagle.nodes.ip_address.IPAddress, beagle.nodes.domain.URI],
                 Tuple[beagle.nodes.process.Process, beagle.nodes.file.File, bea-
                 gle.nodes.ip_address.IPAddress]]
```
Transforms a single *http\_request* network event. A typical event looks like:

```
{
   "mode": "http_request",
   "protocol_type": "tcp",
   "ipaddress": "199.168.199.1",
    "destination_port": 80,
   "processinfo": {
        "imagepath": "c:\Windows\System32\svchost.exe",
        "tainted": false,
        "md5sum": "1234",
        "pid": 1292
    },
   "http_request": "GET /some_route.crl HTTP/1.1~~Cache-Control: max-age =
˓→900~~User-Agent: Microsoft-CryptoAPI/10.0~~Host: crl.microsoft.com~~~~",
    "timestamp": 433750
}
```
Parameters **event** (dict) – The source *network* event with mode *http\_request*

Returns [description]

Return type Tuple[*[Node](#page-34-0)*]

```
name = 'FireEye AX'
```
**process\_events**(*event: dict*) → Optional[Tuple[beagle.nodes.process.Process, beagle.nodes.file.File, beagle.nodes.process.Process, beagle.nodes.file.File]] Transformers events from the *process* entry.

A single process entry looks like:

```
{
    "mode": string,
   "fid": dict,
   "parentname": string,
   "cmdline": string,
   "sha1sum": "string,
   "md5sum": string,
   "sha256sum": string,
   "pid": int,
    "filesize": int,
    "value": string,
    "timestamp": int,
    "ppid": int
},
```
**Parameters event**  $(dict)$  – The input event.

Returns Parent and child processes, and the file nodes that represent their binaries.

Return type Optional[Tuple[*[Process](#page-35-0)*, *[File](#page-33-0)*, *[Process](#page-35-0)*, *[File](#page-33-0)*]]

**regkey\_events**(*event: dict*) → Tuple[beagle.nodes.process.Process, beagle.nodes.file.File, beagle.nodes.registry.RegistryKey] Transforms a single registry key event

Example event:

```
{
    "mode": "queryvalue",
    "processinfo": {
        "imagepath": "C:\Users\admin\AppData\Local\Temp\bar.exe",
        "tainted": True,
        "md5sum": "....",
        "pid": 1700,
   },
    "value":
 ˓→"\REGISTRY\USER\Software\Microsoft\Windows\CurrentVersion\Internet Settings\
˓→"ProxyOverride"",
    "timestamp": 6203
},
```
Parameters **event**  $(dict)$  – source regkey event

Returns Process and its image, and the registry key.

Return type Tuple[*[Process](#page-35-0)*, *[File](#page-33-0)*, RegistrKey]

#### **transform**()

{

}

{

}

Transformers the various events from the AX Report class.

The only edge case is the network type, AX has multiple Nodes under one type when it comes to the network type. For example the following is a DNS event:

```
"mode": "dns_query",
"protocol_type": "udp",
"hostname": "foobar",
"qtype": "Host Address",
"processinfo": {
    "imagepath": "C:\ProgramData\bloop\some_proc.exe",
    "tainted": true,
    "md5sum": "....",
    "pid": 3020
},
"timestamp": 27648
```
While the following is a TCP connection:

```
"mode": "connect",
"protocol_type": "tcp",
"ipaddress": "192.168.199.123",
"destination_port": 3333,
"processinfo": {
    "imagepath": "C:\ProgramData\bloop\some_proc.exe",
    "tainted": true,
    "md5sum": "...",
    "pid": 3020
},
"timestamp": 28029
```
Both have the "network" event\_type when coming from FireEyeAXReport

**Parameters event**  $(dict)$  – The current event to transform.

Returns Tuple of nodes extracted from the event.

Return type Optional[Tuple]

#### **1.5.5 beagle.transformers.fireeye\_hx\_transformer module**

```
class beagle.transformers.fireeye_hx_transformer.FireEyeHXTransformer(*args,
```
*\*\*kwargs*)

Bases: [beagle.transformers.base\\_transformer.Transformer](#page-38-2)

**make\_alert**(*event: dict*) → Optional[Tuple[beagle.nodes.alert.Alert, ...]]

**make\_dnslookup** (*event: dict*) → Optional[Tuple[beagle.nodes.domain.Domain, beagle.nodes.process.Process, beagle.nodes.file.File]] Converts a dnsLookupEvent into a Domain, Process, and Process's File node.

Nodes: 1. Domain looked up.

- 2. Process performing the lookup.
- 3. File the Process was launched from.

Edges:

- 1. Process (DNS Lookup For) -> Domain.
- 2. File (FileOf) -> Process.

Parameters **event**  $(dict) - A$  dnsLookupEvent

Returns The Domain, Process, and File nodes.

Return type Optional[Tuple[*[Domain](#page-33-2)*, *[Process](#page-35-0)*, *[File](#page-33-0)*]]

**make\_file**(*event: dict*) → Optional[Tuple[beagle.nodes.file.File, beagle.nodes.process.Process, beagle.nodes.file.File]]

Converts a fileWriteEvent to two nodes, a file and the process manipulated the file. Generates a process -  $(Wrote)$  -> File edge.

**Parameters event** (dict) – The fileWriteEvent event.

Returns Returns a tuple contaning the File that this event is focused on, and the process which manipulated the file. The process has a Wrote edge to the file. Also contains the file that the process belongs to.

Return type Optional[Tuple[*[File](#page-33-0)*, *[Process](#page-35-0)*, *[File](#page-33-0)*]]

**make\_imageload**(*event: dict*) → Optional[Tuple[beagle.nodes.file.File, beagle.nodes.process.Process, beagle.nodes.file.File]]

**make\_network**(*event: dict*) → Optional[Tuple[beagle.nodes.ip\_address.IPAddress, beagle.nodes.process.Process, beagle.nodes.file.File]]

Converts a network connection event into a Process, File and IP Address node.

Nodes:

- 1. IP Address communicated to.
- 2. Process contacting IP.
- 3. File process launched from.

Edges:

- 1. Process (Connected To) -> IP Address
- 2. File (File Of) -> Process

Parameters **event**  $(dict)$  – The ipv4NetworkEvent

Returns The IP Address, Process, and Process's File object.

Return type Optional[Tuple[*[IPAddress](#page-33-1)*, *[Process](#page-35-0)*, *[File](#page-33-0)*]]

**make\_process**(*event: dict*) → Union[Tuple[beagle.nodes.process.Process, beagle.nodes.file.File], Tuple[beagle.nodes.process.Process, beagle.nodes.file.File, beagle.nodes.process.Process, beagle.nodes.file.File], None]

Converts a processEvent into either one Process node, or two Process nodes with a parent - (Launched) -> child relationship. Additionally, creats File nodes for the images of both of the Processe's identified.

Parameters **event**  $(dict)$  – The processEvent event

Returns Returns either a single process node, or a (parent, child) tuple where the parent has a launched edge to the child.

Return type Optional[Union[Tuple[*[Process](#page-35-0)*, *[File](#page-33-0)*], Tuple[*[Process](#page-35-0)*, *[File](#page-33-0)*, *[Process](#page-35-0)*, *[File](#page-33-0)*]]]

**make\_registry**(*event: dict*) → Optional[Tuple[beagle.nodes.registry.RegistryKey, beagle.nodes.process.Process, beagle.nodes.file.File]]

**make\_url**(*event: dict*) → Optional[Tuple[beagle.nodes.domain.URI, beagle.nodes.domain.Domain, beagle.nodes.process.Process, beagle.nodes.file.File, beagle.nodes.ip\_address.IPAddress]] Converts a URL access event and returns 5 nodes with 4 different relationships.

Nodes created:

- 1. URI Accessed (e.g /foobar)
- 2. Domain Accessed (e.g omer.com)
- 3. Process performing URL request.
- 4. File object for the Process image.
- 5. IP Address the domain resolves to.

Relationships created:

- 1. URI (URI Of) -> Domain
- 2. Domain (Resolves To) -> IP Address
- 3. Process (*http method of event*) -> URI
- 4. Process (Connected To) -> IP Address
- 5. File (File Of) -> Process

Parameters **event** (dict) – The urlMonitorEvent events

Returns 5 tuple of the nodes pulled out of the event (see function description).

Return type Optional[Tuple[*[URI](#page-33-3)*, *[Domain](#page-33-2)*, *[Process](#page-35-0)*, *[File](#page-33-0)*, *[IPAddress](#page-33-1)*]]

#### **name = 'FireEye HX'**

**transform**(*event: dict*) → Optional[Tuple[beagle.nodes.node.Node, ...]]

Sends each event from the FireEye HX Triage to the appropriate node creation function.

**Parameters event**  $(dict)$  – The source event from the HX Triage

Returns The results of the transforming function

Return type Optional[Tuple[*[Node](#page-34-0)*, ..]]

#### **1.5.6 beagle.transformers.generic\_transformer module**

```
class beagle.transformers.generic_transformer.GenericTransformer(*args,
```
Bases: [beagle.transformers.base\\_transformer.Transformer](#page-38-2)

This transformer will properly create graphs for any datasource that outputs data in the pre-defined schema.

**make\_alert**(*event: dict*) → Tuple[beagle.nodes.alert.Alert, ...]

**make\_basic\_file**(*event: dict*) → Tuple[beagle.nodes.process.Process, beagle.nodes.file.File, beagle.nodes.file.File] Transforms a file based event.

Support events:

1. EventTypes.FILE\_DELETED

*\*\*kwargs*)

- 2. EventTypes.FILE\_OPENED
- 3. EventTypes.FILE\_WRITTEN
- 4. EventTypes.LOADED\_MODULE

Parameters **event**  $(dict)$  – [description]

Returns [description]

Return type Tuple[*[Process](#page-35-0)*, *[File](#page-33-0)*, *[File](#page-33-0)*]

- **make\_basic\_regkey**(*event: dict*) → Tuple[beagle.nodes.process.Process, beagle.nodes.file.File, beagle.nodes.registry.RegistryKey]
- **make\_connection**(*event: dict*) → Tuple[beagle.nodes.process.Process, beagle.nodes.file.File, beagle.nodes.ip\_address.IPAddress]
- **make\_dnslookup**(*event: dict*) → Union[Tuple[beagle.nodes.process.Process, beagle.nodes.file.File, beagle.nodes.domain.Domain, beagle.nodes.ip\_address.IPAddress], Tuple[beagle.nodes.process.Process, beagle.nodes.file.File, beagle.nodes.domain.Domain]]
- **make\_file\_copy**(*event: dict*) → Tuple[beagle.nodes.process.Process, beagle.nodes.file.File, beagle.nodes.file.File, beagle.nodes.file.File]
- **make\_http\_req**(*event: dict*) → Union[Tuple[beagle.nodes.process.Process, beagle.nodes.file.File, beagle.nodes.domain.URI, beagle.nodes.domain.Domain], Tuple[beagle.nodes.process.Process, beagle.nodes.file.File, beagle.nodes.domain.URI, beagle.nodes.domain.Domain, beagle.nodes.ip\_address.IPAddress]]
- **make\_process**(*event: dict*) → Tuple[beagle.nodes.process.Process, beagle.nodes.file.File, beagle.nodes.process.Process, beagle.nodes.file.File]

Accepts a process with the *EventTypes.PROCESS\_LAUNCHED* event\_type.

For example:

{

```
FieldNames.PARENT_PROCESS_IMAGE: "cmd.exe",
   FieldNames.PARENT_PROCESS_IMAGE_PATH: "\",
   FieldNames.PARENT_PROCESS_ID: "2568",
   FieldNames.PARENT_COMMAND_LINE: '/K name.exe"',
   FieldNames.PROCESS_IMAGE: "find.exe",
   FieldNames.PROCESS_IMAGE_PATH: "\",
   FieldNames.COMMAND_LINE: 'find /i "svhost.exe"',
   FieldNames.PROCESS_ID: "3144",
   FieldNames.EVENT_TYPE: EventTypes.PROCESS_LAUNCHED,
}
```
**Parameters event**  $(dict)$  – [description]

Returns [description]

Return type Tuple[*[Process](#page-35-0)*, *[File](#page-33-0)*, *[Process](#page-35-0)*, *[File](#page-33-0)*]

```
make_regkey_set_value(event: dict) → Tuple[beagle.nodes.process.Process, bea-
                           gle.nodes.file.File, beagle.nodes.registry.RegistryKey]
```

```
name = 'Generic'
```
**transform**()

#### **1.5.7 beagle.transformers.procmon\_transformer module**

**class** beagle.transformers.procmon\_transformer.**ProcmonTransformer**(*datasource:*

*bea*gle.datasources.base\_datasource.Data

```
beagle.transformers.base_transformer.Transformer
```
**access\_file**(*event*) → Tuple[beagle.nodes.process.Process, beagle.nodes.file.File]

**access\_reg\_key**(*event*) → Tuple[beagle.nodes.process.Process, beagle.nodes.registry.RegistryKey]

**connection**(*event*) → Tuple[beagle.nodes.process.Process, beagle.nodes.ip\_address.IPAddress]

```
name = 'Procmon'
```
**process\_create**(*event*) → Tuple[beagle.nodes.process.Process, beagle.nodes.file.File, beagle.nodes.process.Process]

**transform**()

**write file** (*event*)  $\rightarrow$  Tuple[beagle.nodes.process.Process, beagle.nodes.file.File]

#### **1.5.8 beagle.transformers.sysmon\_transformer module**

```
class beagle.transformers.sysmon_transformer.SysmonTransformer(*args,
                                                               **kwargs)
    beagle.transformers.base_transformer.Transformer
```
- **dns\_lookup**(*event: dict*) → Tuple[beagle.nodes.process.Process, beagle.nodes.file.File, beagle.nodes.domain.Domain]
- **file\_created**(*event: dict*) → Tuple[beagle.nodes.process.Process, beagle.nodes.file.File, beagle.nodes.file.File]

**name = 'Sysmon'**

- **network\_connection**(*event: dict*) → Union[Tuple[beagle.nodes.process.Process, beagle.nodes.file.File, beagle.nodes.ip\_address.IPAddress], Tuple[beagle.nodes.process.Process, beagle.nodes.file.File, beagle.nodes.ip\_address.IPAddress, beagle.nodes.domain.Domain]]
- **process\_creation**(*event: dict*) → Tuple[beagle.nodes.process.Process, beagle.nodes.file.File, beagle.nodes.process.Process, beagle.nodes.file.File]

**registry\_creation**(*event: dict*) → Optional[Tuple[beagle.nodes.process.Process, beagle.nodes.file.File, beagle.nodes.registry.RegistryKey]]

**transform**()

#### **1.5.9 Module contents**

```
class beagle.transformers.Transformer(datasource: beagle.datasources.base_datasource.DataSource)
     Bases: object
```
Base Transformer class. This class implements a producer/consumer queue from the datasource to the  $transform()$  method. Producing the list of nodes is done via [run\(\)](#page-46-0)

Parameters **datasource** ([DataSource](#page-16-0)) – The *DataSource* to get events from.

```
\text{run}() \rightarrow List[beagle.nodes.node.Node]
      Generates the list of nodes from the datasource.
```
This methods kicks off a producer/consumer queue. The producer grabs events one by one from the datasource by iterating over the events from the *events* generator. Each event is then sent to the transformer() function to be transformer into one or more *Node* objects.

Returns All Nodes created from the data source.

Return type List[*[Node](#page-34-0)*]

```
to_graph(backend: Backend = <class 'beagle.backends.networkx.NetworkX'>, *args, **kwargs) →
           Any
```
Graphs the nodes created by  $run()$ . If no backend is specific, the default used is NetworkX.

**Parameters backend** ([type], optional) – [description] (the default is NetworkX, which [default\_description])

Returns [description]

Return type [type]

<span id="page-47-0"></span>**transform**(*event: dict*) → Optional[Iterable[beagle.nodes.node.Node]]

**class** beagle.transformers.**WinEVTXTransformer**(*\*args*, *\*\*kwargs*) Bases: [beagle.transformers.base\\_transformer.Transformer](#page-38-2)

**name = 'Win EVTX'**

```
process_creation(event: dict) → Tuple[beagle.nodes.process.Process, beagle.nodes.file.File, bea-
                        gle.nodes.process.Process]
     Transformers a process creation (event ID 4688) into a set of nodes.
```
<https://www.ultimatewindowssecurity.com/securitylog/encyclopedia/event.aspx?eventID=4688>

Parameters **event**  $(dict)$  – [description]

Returns [description]

Return type Optional[Tuple[*[Process](#page-35-0)*, *[File](#page-33-0)*, *[Process](#page-35-0)*, *[File](#page-33-0)*]]

**transform**()

```
class beagle.transformers.FireEyeAXTransformer(datasource: bea-
                                              gle.datasources.base_datasource.DataSource)
    beagle.transformers.base_transformer.Transformer
```
**conn\_events**(*event: dict*) → Tuple[beagle.nodes.process.Process, beagle.nodes.file.File, beagle.nodes.ip\_address.IPAddress] Transforms a single connection event

Example event:

```
{
    "mode": "connect",
    "protocol_type": "tcp",
    "ipaddress": "199.168.199.123",
    "destination_port": 3333,
    "processinfo": {
        "imagepath": "C:\ProgramData\bloop\some_proc.exe",
        "tainted": true,
        "md5sum": "....",
        "pid": 3020
    },
    "timestamp": 27648
}
```
**Parameters event**  $(dict)$  – source dns query event

Returns Process and its image, and the destination address

Return type Tuple[*[Process](#page-35-0)*, *[File](#page-33-0)*, *[IPAddress](#page-33-1)*]

**dns\_events**(*event: dict*) → Union[Tuple[beagle.nodes.process.Process, beagle.nodes.file.File, beagle.nodes.domain.Domain], Tuple[beagle.nodes.process.Process, beagle.nodes.file.File, beagle.nodes.domain.Domain, beagle.nodes.ip\_address.IPAddress]] Transforms a single DNS event

Example event:

{

}

```
"mode": "dns query",
"protocol_type": "udp",
"hostname": "foobar",
"qtype": "Host Address",
"processinfo": {
   "imagepath": "C:\ProgramData\bloop\some_proc.exe",
   "tainted": true,
    "md5sum": "....",
    "pid": 3020
},
"timestamp": 27648
```
Optionally, if the event is "dns\_query\_answer", we can also extract the response.

**Parameters event** (*dict*) – source dns\_query event

Returns Process and its image, and the domain looked up

Return type Tuple[*[Process](#page-35-0)*, *[File](#page-33-0)*, *[Domain](#page-33-2)*]

**file\_events**(*event: dict*) → Union[Tuple[beagle.nodes.process.Process, beagle.nodes.file.File, beagle.nodes.file.File], Tuple[beagle.nodes.process.Process, beagle.nodes.file.File, beagle.nodes.file.File, beagle.nodes.file.File]]

Transforms a file event

Example file event:

```
{
    "mode": "created",
   "fid": { "ads": "", "content": 2533274790555891 },
   "processinfo": {
        "imagepath": "C:\Windows\System32\WindowsPowerShell\v1.0\powershell.
˓→exe",
        "md5sum": "eb32c070e658937aa9fa9f3ae629b2b8",
        "pid": 2956
   },
   "ntstatus": "0x0",
   "value": "C:\Users\admin\AppData\Local\Temp\sy24ttkc.k25.ps1",
   "CreateOptions": "0x400064",
    "timestamp": 9494
}
```
In 8.2.0 the *value* field became a dictionary when the mode is *failed*:

```
"values": {
    "value": "C:\Users\admin\AppData\Local\Temp\sy24ttkc.k25.ps1""
}
```
**Parameters event**  $(dict)$  – The source event

Returns The process, the process' image, and the file written.

Return type Tuple[*[Process](#page-35-0)*, *[File](#page-33-0)*, *[File](#page-33-0)*]

**http\_requests**(*event: dict*) → Union[Tuple[beagle.nodes.process.Process, beagle.nodes.file.File, beagle.nodes.ip\_address.IPAddress, beagle.nodes.domain.URI, beagle.nodes.domain.Domain], Tuple[beagle.nodes.process.Process, beagle.nodes.file.File, beagle.nodes.ip\_address.IPAddress, beagle.nodes.domain.URI], Tuple[beagle.nodes.process.Process, beagle.nodes.file.File, beagle.nodes.ip\_address.IPAddress]]

Transforms a single *http\_request* network event. A typical event looks like:

```
{
   "mode": "http_request",
   "protocol_type": "tcp",
   "ipaddress": "199.168.199.1",
   "destination_port": 80,
    "processinfo": {
        "imagepath": "c:\Windows\System32\svchost.exe",
        "tainted": false,
        "md5sum": "1234",
        "pid": 1292
    },
   "http_request": "GET /some_route.crl HTTP/1.1~~Cache-Control: max-age =
˓→900~~User-Agent: Microsoft-CryptoAPI/10.0~~Host: crl.microsoft.com~~~~",
    "timestamp": 433750
}
```
Parameters **event** (dict) – The source *network* event with mode *http\_request*

Returns [description]

Return type Tuple[*[Node](#page-34-0)*]

#### **name = 'FireEye AX'**

{

**process events** (*event: dict*) → Optional[Tuple[beagle.nodes.process.Process, beagle.nodes.file.File, beagle.nodes.process.Process, beagle.nodes.file.File]] Transformers events from the *process* entry.

A single process entry looks like:

```
"mode": string,
"fid": dict,
"parentname": string,
"cmdline": string,
"sha1sum": "string,
"md5sum": string,
"sha256sum": string,
"pid": int,
"filesize": int,
```
(continues on next page)

(continued from previous page)

```
"value": string,
    "timestamp": int,
    "ppid": int
},
```
**Parameters event**  $(dict)$  – The input event.

Returns Parent and child processes, and the file nodes that represent their binaries.

Return type Optional[Tuple[*[Process](#page-35-0)*, *[File](#page-33-0)*, *[Process](#page-35-0)*, *[File](#page-33-0)*]]

**regkey\_events**(*event: dict*) → Tuple[beagle.nodes.process.Process, beagle.nodes.file.File, beagle.nodes.registry.RegistryKey] Transforms a single registry key event

Example event:

```
{
    "mode": "queryvalue",
    "processinfo": {
       "imagepath": "C:\Users\admin\AppData\Local\Temp\bar.exe",
       "tainted": True,
        "md5sum": "....",
        "pid": 1700,
    },
    "value":
˓→"\REGISTRY\USER\Software\Microsoft\Windows\CurrentVersion\Internet Settings\
˓→"ProxyOverride"",
    "timestamp": 6203
},
```
**Parameters event**  $(dict)$  – source regkey event

Returns Process and its image, and the registry key.

Return type Tuple[*[Process](#page-35-0)*, *[File](#page-33-0)*, RegistrKey]

#### **transform**()

{

}

Transformers the various events from the AX Report class.

The only edge case is the network type, AX has multiple Nodes under one type when it comes to the network type. For example the following is a DNS event:

```
"mode": "dns_query",
"protocol_type": "udp",
"hostname": "foobar",
"qtype": "Host Address",
"processinfo": {
    "imagepath": "C:\ProgramData\bloop\some_proc.exe",
    "tainted": true,
    "md5sum": "....",
    "pid": 3020
},
"timestamp": 27648
```
While the following is a TCP connection:

```
{
    "mode": "connect",
    "protocol_type": "tcp",
    "ipaddress": "192.168.199.123",
    "destination_port": 3333,
    "processinfo": {
        "imagepath": "C:\ProgramData\bloop\some_proc.exe",
        "tainted": true,
        "md5sum": "...",
        "pid": 3020
    },
    "timestamp": 28029
}
```
Both have the "network" event\_type when coming from FireEyeAXReport

Parameters **event**  $(dict)$  – The current event to transform.

Returns Tuple of nodes extracted from the event.

Return type Optional[Tuple]

```
class beagle.transformers.FireEyeHXTransformer(*args, **kwargs)
```
Bases: [beagle.transformers.base\\_transformer.Transformer](#page-38-2)

**make\_alert**(*event: dict*) → Optional[Tuple[beagle.nodes.alert.Alert, ...]]

**make\_dnslookup**(*event: dict*) → Optional[Tuple[beagle.nodes.domain.Domain, beagle.nodes.process.Process, beagle.nodes.file.File]] Converts a dnsLookupEvent into a Domain, Process, and Process's File node.

Nodes: 1. Domain looked up.

- 2. Process performing the lookup.
- 3. File the Process was launched from.

Edges:

- 1. Process (DNS Lookup For) -> Domain.
- 2. File (FileOf) -> Process.

Parameters **event**  $(dict) - A$  dnsLookupEvent

Returns The Domain, Process, and File nodes.

Return type Optional[Tuple[*[Domain](#page-33-2)*, *[Process](#page-35-0)*, *[File](#page-33-0)*]]

**make\_file**(*event: dict*) → Optional[Tuple[beagle.nodes.file.File, beagle.nodes.process.Process, beagle.nodes.file.File]]

Converts a fileWriteEvent to two nodes, a file and the process manipulated the file. Generates a process -  $(Wrote)$  -> File edge.

Parameters **event** (dict) – The fileWriteEvent event.

Returns Returns a tuple contaning the File that this event is focused on, and the process which manipulated the file. The process has a Wrote edge to the file. Also contains the file that the process belongs to.

Return type Optional[Tuple[*[File](#page-33-0)*, *[Process](#page-35-0)*, *[File](#page-33-0)*]]

**make\_imageload** (*event:* dict) → Optional[Tuple[beagle.nodes.file.File, beagle.nodes.process.Process, beagle.nodes.file.File]]

**make network** (*event: dict*)  $\rightarrow$  Optional [Tuple [beagle.nodes.ip address.IPAddress, beagle.nodes.process.Process, beagle.nodes.file.File]]

Converts a network connection event into a Process, File and IP Address node.

Nodes:

- 1. IP Address communicated to.
- 2. Process contacting IP.
- 3. File process launched from.

Edges:

- 1. Process (Connected To) -> IP Address
- 2. File (File Of) -> Process

**Parameters event** (dict) – The ipv4NetworkEvent

Returns The IP Address, Process, and Process's File object.

Return type Optional[Tuple[*[IPAddress](#page-33-1)*, *[Process](#page-35-0)*, *[File](#page-33-0)*]]

**make\_process** (*event: dict*) → Union[Tuple[beagle.nodes.process.Process, beagle.nodes.file.File], Tuple[beagle.nodes.process.Process, beagle.nodes.file.File, beagle.nodes.process.Process, beagle.nodes.file.File], None]

Converts a processEvent into either one Process node, or two Process nodes with a parent - (Launched) -> child relationship. Additionally, creats File nodes for the images of both of the Processe's identified.

Parameters **event**  $(dict)$  – The processEvent event

Returns Returns either a single process node, or a (parent, child) tuple where the parent has a launched edge to the child.

Return type Optional[Union[Tuple[*[Process](#page-35-0)*, *[File](#page-33-0)*], Tuple[*[Process](#page-35-0)*, *[File](#page-33-0)*, *[Process](#page-35-0)*, *[File](#page-33-0)*]]]

**make\_registry**(*event: dict*) → Optional[Tuple[beagle.nodes.registry.RegistryKey, beagle.nodes.process.Process, beagle.nodes.file.File]]

**make\_url**(*event: dict*) → Optional[Tuple[beagle.nodes.domain.URI, beagle.nodes.domain.Domain, beagle.nodes.process.Process, beagle.nodes.file.File, beagle.nodes.ip\_address.IPAddress]] Converts a URL access event and returns 5 nodes with 4 different relationships.

Nodes created:

- 1. URI Accessed (e.g /foobar)
- 2. Domain Accessed (e.g omer.com)
- 3. Process performing URL request.
- 4. File object for the Process image.
- 5. IP Address the domain resolves to.

Relationships created:

- 1. URI (URI Of) -> Domain
- 2. Domain (Resolves To) -> IP Address
- 3. Process (*http method of event*) -> URI
- 4. Process (Connected To) -> IP Address
- 5. File (File Of) -> Process

**Parameters event** (dict) – The urlMonitorEvent events

Returns 5 tuple of the nodes pulled out of the event (see function description).

Return type Optional[Tuple[*[URI](#page-33-3)*, *[Domain](#page-33-2)*, *[Process](#page-35-0)*, *[File](#page-33-0)*, *[IPAddress](#page-33-1)*]]

#### **name = 'FireEye HX'**

**transform** (*event: dict*)  $\rightarrow$  Optional[Tuple[beagle.nodes.node.Node, ...]] Sends each event from the FireEye HX Triage to the appropriate node creation function.

**Parameters event**  $(dict)$  – The source event from the HX Triage

Returns The results of the transforming function

Return type Optional[Tuple[*[Node](#page-34-0)*, ..]]

```
class beagle.transformers.GenericTransformer(*args, **kwargs)
```
Bases: [beagle.transformers.base\\_transformer.Transformer](#page-38-2)

This transformer will properly create graphs for any datasource that outputs data in the pre-defined schema.

**make\_alert**(*event: dict*) → Tuple[beagle.nodes.alert.Alert, ...]

**make\_basic\_file**(*event: dict*) → Tuple[beagle.nodes.process.Process, beagle.nodes.file.File, beagle.nodes.file.File]

Transforms a file based event.

Support events:

- 1. EventTypes.FILE\_DELETED
- 2. EventTypes.FILE\_OPENED
- 3. EventTypes.FILE\_WRITTEN
- 4. EventTypes.LOADED\_MODULE

Parameters **event**  $(dict)$  – [description]

Returns [description]

Return type Tuple[*[Process](#page-35-0)*, *[File](#page-33-0)*, *[File](#page-33-0)*]

- **make\_basic\_regkey**(*event: dict*) → Tuple[beagle.nodes.process.Process, beagle.nodes.file.File, beagle.nodes.registry.RegistryKey]
- **make\_connection**(*event: dict*) → Tuple[beagle.nodes.process.Process, beagle.nodes.file.File, beagle.nodes.ip\_address.IPAddress]
- **make\_dnslookup**(*event: dict*) → Union[Tuple[beagle.nodes.process.Process, beagle.nodes.file.File, beagle.nodes.domain.Domain, beagle.nodes.ip\_address.IPAddress], Tuple[beagle.nodes.process.Process, beagle.nodes.file.File, beagle.nodes.domain.Domain]]
- **make\_file\_copy**(*event: dict*) → Tuple[beagle.nodes.process.Process, beagle.nodes.file.File, beagle.nodes.file.File, beagle.nodes.file.File]
- **make\_http\_req**(*event: dict*) → Union[Tuple[beagle.nodes.process.Process, beagle.nodes.file.File, beagle.nodes.domain.URI, beagle.nodes.domain.Domain], Tuple[beagle.nodes.process.Process, beagle.nodes.file.File, beagle.nodes.domain.URI, beagle.nodes.domain.Domain, beagle.nodes.ip\_address.IPAddress]]

```
make_process(event: dict) → Tuple[beagle.nodes.process.Process, beagle.nodes.file.File, bea-
                 gle.nodes.process.Process, beagle.nodes.file.File]
     Accepts a process with the EventTypes.PROCESS_LAUNCHED event_type.
```
For example:

{

```
FieldNames.PARENT_PROCESS_IMAGE: "cmd.exe",
   FieldNames.PARENT_PROCESS_IMAGE_PATH: "\",
   FieldNames.PARENT_PROCESS_ID: "2568",
   FieldNames.PARENT_COMMAND_LINE: '/K name.exe"',
   FieldNames.PROCESS_IMAGE: "find.exe",
   FieldNames.PROCESS_IMAGE_PATH: "\",
   FieldNames.COMMAND_LINE: 'find /i "svhost.exe"',
   FieldNames.PROCESS_ID: "3144",
   FieldNames.EVENT_TYPE: EventTypes.PROCESS_LAUNCHED,
}
```

```
Parameters event (dict) – [description]
             Returns [description]
             Return type Tuple[Process, File, Process, File]
     make_regkey_set_value(event: dict) → Tuple[beagle.nodes.process.Process, bea-
                                gle.nodes.file.File, beagle.nodes.registry.RegistryKey]
     name = 'Generic'
     transform()
class beagle.transformers.ProcmonTransformer(datasource: bea-
                                                      gle.datasources.base_datasource.DataSource)
     beagle.transformers.base_transformer.Transformer
     access_file(event) → Tuple[beagle.nodes.process.Process, beagle.nodes.file.File]
     access_reg_key(event) → Tuple[beagle.nodes.process.Process, beagle.nodes.registry.RegistryKey]
     connection(event) → Tuple[beagle.nodes.process.Process, beagle.nodes.ip_address.IPAddress]
     name = 'Procmon'
     process_create(event) → Tuple[beagle.nodes.process.Process, beagle.nodes.file.File, bea-
                       gle.nodes.process.Process]
     transform()
     write_file(event) → Tuple[beagle.nodes.process.Process, beagle.nodes.file.File]
class beagle.transformers.PCAPTransformer(*args, **kwargs)
     beagle.transformers.base_transformer.Transformer
     name = 'PCAP'
     transform (event: Dict) \rightarrow Optional[Tuple[beagle.nodes.node.Node, ...]]
class beagle.transformers.SysmonTransformer(*args, **kwargs)
     beagle.transformers.base_transformer.Transformer
     dns_lookup(event: dict) → Tuple[beagle.nodes.process.Process, beagle.nodes.file.File, bea-
                  gle.nodes.domain.Domain]
     file_created(event: dict) → Tuple[beagle.nodes.process.Process, beagle.nodes.file.File, bea-
                    gle.nodes.file.File]
```

```
name = 'Sysmon'
     network_connection(event: dict) → Union[Tuple[beagle.nodes.process.Process,
                             beagle.nodes.file.File, beagle.nodes.ip_address.IPAddress], Tu-
                             ple[beagle.nodes.process.Process, beagle.nodes.file.File, bea-
                             gle.nodes.ip_address.IPAddress, beagle.nodes.domain.Domain]]
     process_creation(event: dict) → Tuple[beagle.nodes.process.Process, beagle.nodes.file.File, bea-
                           gle.nodes.process.Process, beagle.nodes.file.File]
     registry_creation(event: dict) → Optional[Tuple[beagle.nodes.process.Process, bea-
                            gle.nodes.file.File, beagle.nodes.registry.RegistryKey]]
     transform()
class beagle.transformers.DRAPATCTransformer(*args, **kwargs)
     beagle.transformers.base_transformer.Transformer
     conn_events(event: dict) → Tuple[beagle.transformers.darpa_tc_transformer.TCProcess, bea-
                    gle.transformers.darpa_tc_transformer.TCIPAddress]
     execute_events(event: dict) → Tuple[beagle.transformers.darpa_tc_transformer.TCProcess, bea-
                        gle.transformers.darpa_tc_transformer.TCProcess]
     file_events(event: dict) → Tuple[beagle.transformers.darpa_tc_transformer.TCProcess, bea-
                    gle.transformers.darpa_tc_transformer.TCFile]
     make_addr(event: dict) → Tuple[beagle.transformers.darpa_tc_transformer.TCIPAddress]
     make file (event: dict) \rightarrow Tuple[beagle.transformers.darpa tc transformer.TCFile]
     make_process(event: dict) → Union[Tuple[beagle.transformers.darpa_tc_transformer.TCProcess],
                     Tuple[beagle.transformers.darpa_tc_transformer.TCProcess, bea-
                     gle.transformers.darpa_tc_transformer.TCProcess]]
     make_registrykey(event: dict) → Tuple[beagle.transformers.darpa_tc_transformer.TCRegistryKey]
     name = 'DARPA TC'
     transform()
```
## **1.6 beagle.web package**

### **1.6.1 Subpackages**

**beagle.web.api package**

**Submodules**

```
beagle.web.api.models module
```

```
class beagle.web.api.models.Graph(**kwargs)
    Bases: sqlalchemy.ext.declarative.api.Model
    category
    comment
    file_path
    id
```
#### **meta**

#### **sha256**

#### **to\_json**()

**class** beagle.web.api.models.**JSONEncodedDict**(*\*args*, *\*\*kwargs*)

```
Bases: sqlalchemy.sql.type_api.TypeDecorator
```
#### **impl**

alias of sqlalchemy.sql.sqltypes.VARCHAR

#### **process\_bind\_param**(*value*, *dialect*)

Receive a bound parameter value to be converted.

Subclasses override this method to return the value that should be passed along to the underlying TypeEngine object, and from there to the DBAPI execute() method.

The operation could be anything desired to perform custom behavior, such as transforming or serializing data. This could also be used as a hook for validating logic.

This operation should be designed with the reverse operation in mind, which would be the process\_result\_value method of this class.

#### Parameters

- **value** Data to operate upon, of any type expected by this method in the subclass. Can be None.
- **dialect** the Dialect in use.

#### **process\_result\_value**(*value*, *dialect*)

Receive a result-row column value to be converted.

Subclasses should implement this method to operate on data fetched from the database.

Subclasses override this method to return the value that should be passed back to the application, given a value that is already processed by the underlying TypeEngine object, originally from the DBAPI cursor method fetchone() or similar.

The operation could be anything desired to perform custom behavior, such as transforming or serializing data. This could also be used as a hook for validating logic.

#### Parameters

- **value** Data to operate upon, of any type expected by this method in the subclass. Can be None.
- **dialect** the Dialect in use.

This operation should be designed to be reversible by the "process\_bind\_param" method of this class.

#### **beagle.web.api.views module**

beagle.web.api.views.**add**(*graph\_id: int*) Add data to an existing NetworkX based graph.

**Parameters graph\_id**  $(int)$  – The graph ID to add to.

beagle.web.api.views.**adhoc**()

Allows for ad-hoc transformation of generic JSON Data based on one of two CIM models:

1. The Beagle CIM Model (defined in *constants.py*)

2. The OSSEM Model (defined in [https://github.com/Cyb3rWard0g/OSSEM\)](https://github.com/Cyb3rWard0g/OSSEM)

```
beagle.web.api.views.get_backends()
```
Returns all possible backends, their names, and their IDs.

The array contains elements with the following structure.

```
>>> {
    id: string, # class name
    name: string # Human-readable name
}
```
These map back to the \_\_name\_\_attributes of Backend subclasses.

Returns Array of {id: string, name: string} entries.

Return type List[dict]

```
beagle.web.api.views.get_categories()
```
Returns a list of categories as id, name pairs.

This list is made up of all categories specified in the category field for each datasource.

```
>>> {
    "id": "vt_sandbox",
    "name": "VT Sandbox"
}
```
#### Returns

Return type List[dict]

beagle.web.api.views.**get\_category\_items**(*category: str*)

Returns the set of items that exist in this category, the path to their JSON files, the comment made on them, as well as their metadata.

```
>>> {
    comment: str,
    file_path: str,
    id: int,
    metadata: Dict[str, Any]
}
```
Returns 404 if the category is invalid.

**Parameters category**  $(str)$  – The category to fetch data for.

Returns

Return type List[dict]

beagle.web.api.views.**get\_graph**(*graph\_id: int*) Returns the JSON object for this graph. This is a networkx node\_data JSON dump:

```
>>> {
    directed: boolean,
    links: [
         {...}
    \frac{1}{2},
    multigraph: boolean,
    nodes: [
```
(continues on next page)

(continued from previous page)

{...}

]

}

Returns 404 if the graph is not found.

Parameters graph\_id(int) – The graph ID to fetch data for

Returns See [https://networkx.github.io/documentation/stable/reference/readwrite/generated/](https://networkx.github.io/documentation/stable/reference/readwrite/generated/networkx.readwrite.json_graph.node_link_graph.html) [networkx.readwrite.json\\_graph.node\\_link\\_graph.html](https://networkx.github.io/documentation/stable/reference/readwrite/generated/networkx.readwrite.json_graph.node_link_graph.html)

```
Return type Dict
```

```
beagle.web.api.views.get_graph_metadata(graph_id: int)
```
Returns the metadata for a single graph. This is automatically generated by the datasource classes.

**Parameters** 

- **graph\_id** (int) Graph ID.
- **404 if the graph ID is not found** (Returns) –

Returns A dictionary representing the metadata of the current graph.

Return type Dict

```
beagle.web.api.views.get_transformers()
```
Returns all possible transformers, their names, and their IDs.

The array contains elements with the following structure.

```
>>> {
   id: string, # class name
    name: string # Human-readable name
}
```
These map back to the \_\_name\_\_ and .name attributes of Transformer subclasses.

Returns Array of {id: string, name: string} entries.

Return type List[dict]

beagle.web.api.views.**new**()

Generate a new graph using the supplied DataSource, Transformer, and the parameters passed to the DataSource.

#### At minimum, the user must supply the following form parameters:

- 1. datasource
- 2. transformer
- 3. comment
- 4. backend

Outside of that, the user must supply at minimum the parameters marked by the datasource as required.

- Use the /api/datasources endpoint to see which ones these are.
- Programmatically, these are any parameters without a default value.

Failure to supply either the minimum three or the required parameters for that datasource returns a 400 status code with the missing parameters in the 'message' field.

If any part of the graph creation yields an error, a 500 HTTP code is returend with the python exception as a string in the 'message' field.

If the graph is succesfully created, the user is returned a dictionary with the ID of the graph and the URI path to viewing it in the *beagle web interface*.

For example:

```
>>> {
    id: 1,
    self: /fireeye_hx/1
}
```
Returns {id: integer, self: string}

Return type dict

beagle.web.api.views.**pipelines**()

Returns a list of all available datasources, their parameters, names, ids, and supported transformers.

A single entry in the array is formatted as follows:

```
>>> {
    "id": str,
    "name": str,
    "params": [
        {
             "name": str,
             "required": bool,
        }
         ...
    \vert,
    "transformers": [
        {
             "id": str,
             "name": str
        }
    ]
    "type": "files" OR "external
}
```
If the 'type' field is set to 'files', it means that the parameters represent required files, if it is set to 'external' this means that the parameters represent string inputs.

The main purpose of this endpoint is to allow users to query beagle in order to easily identify what datasource and transformer combinations are possible, as well as what parameters are required.

Returns An array of datasource specifications.

Return type List[dict]

#### **Module contents**

#### **1.6.2 Submodules**

#### **1.6.3 beagle.web.server module**

beagle.web.server.**create\_app**(*\*args*)

beagle.web.server.**root\_view**()

**1.6.4 beagle.web.wsgi module**

### **1.6.5 Module contents**

Submodules

## beagle.config module

```
class beagle.config.BeagleConfig(defaults=None, dict_type=<class 'collec-
                                            tions.OrderedDict'>, allow_no_value=False, *,<br>delimiters=('=', ':'), comment_prefixes=('#',
                                            delimiters=('=', ':'), comment_prefixes=('#',
                                            ';'), inline_comment_prefixes=None, strict=True,
                                            empty_lines_in_values=True, default_section='DEFAULT',
                                            interpolation=<object object>, converters=<object object>)
```

```
Bases: configparser.ConfigParser
```
#### **get**(*section: str*, *key: str*, *\*\*kwargs*)

Get an option value for a given section.

If 'vars' is provided, it must be a dictionary. The option is looked up in 'vars' (if provided), 'section', and in 'DEFAULTSECT' in that order. If the key is not found and 'fallback' is provided, it is used as a fallback value. 'None' can be provided as a 'fallback' value.

If interpolation is enabled and the optional argument 'raw' is False, all interpolations are expanded in the return values.

Arguments 'raw', 'vars', and 'fallback' are keyword only.

The section DEFAULT is special.

#### beagle.config.**expand\_env\_var**(*env\_var: str*)

Expands (potentially nested) env vars by repeatedly applying *expandvars* and *expanduser* until interpolation stops having any effect.

## beagle.constants module

```
class beagle.constants.EventTypes
    Bases: object
    CONNECTION = 'connection'
    DNS_LOOKUP = 'dns_lookup'
    FILE_COPIED = 'file_copied'
    FILE_DELETED = 'file_deleted'
    FILE_OPENED = 'file_opened'
    FILE_WRITTEN = 'file_written'
    HTTP_REQUEST = 'http_request'
    LOADED_MODULE = 'loaded_module'
    PROCESS_LAUNCHED = 'process_launched'
    REG_KEY_DELETED = 'reg_key_deleted'
    REG_KEY_OPENED = 'reg_key_opened'
    REG_KEY_SET = 'reg_key_set'
class beagle.constants.FieldNames
    Bases: object
    ALERTED_ON = 'alerted_on'
    ALERT_DATA = 'alert_data'
    ALERT_NAME = 'alert_name'
    COMMAND_LINE = 'command_line'
    DEST_FILE = 'dst_file'
    EVENT_TYPE = 'event_type'
```

```
FILE_NAME = 'file_name'
    FILE_PATH = 'file_path'
    HASHES = 'hashes'
    HIVE = 'hive'
    HTTP_HOST = 'http_host'
    HTTP_METHOD = 'http_method'
    IP_ADDRESS = 'ip_address'
    PARENT_COMMAND_LINE = 'parent_command_line'
    PARENT_PROCESS_ID = 'parent_process_id'
    PARENT_PROCESS_IMAGE = 'parent_process_image'
    PARENT_PROCESS_IMAGE_PATH = 'parent_process_image_path'
    PORT = 'port'
    PROCESS_ID = 'process_id'
    PROCESS_IMAGE = 'process_image'
    PROCESS_IMAGE_PATH = 'process_image_path'
    PROTOCOL = 'protocol'
    REG_KEY = 'reg_key'
    REG_KEY_PATH = 'reg_path'
    REG_KEY_VALUE = 'reg_key_value'
    SRC_FILE = 'src_file'
    TIMESTAMP = 'timestamp'
    URI = 'uri'
class beagle.constants.HTTPMethods
    Bases: object
    CONNECT = 'CONNECT'
    DELETE = 'DELETE'
    GET = 'GET'
    HEAD = 'HEAD'
    OPTIONS = 'OPTIONS'
    POST = 'POST'
    PUT = 'PUT'
    TRACE = 'TRACE'
class beagle.constants.HashAlgos
    Bases: object
    MD5 = 'md5'
    SHA1 = 'sha1'
    SHA256 = 'sha256'
```

```
class beagle.constants.Protocols
    Bases: object
    HTTP = 'HTTP'
    ICMP = 'ICMP'
    TCP = 'TCP'
```

```
UDP = 'UDP'
```
Module contents
## Python Module Index

### b

beagle.backends, [5](#page-8-0) beagle.backends.base\_backend, [1](#page-4-0) beagle.backends.dgraph, [2](#page-5-0) beagle.backends.graphistry, [2](#page-5-1) beagle.backends.neo4j, [3](#page-6-0) beagle.backends.networkx, [4](#page-7-0) beagle.common, [10](#page-13-0) beagle.common.logging, [10](#page-13-1) beagle.datasources, [19](#page-22-0) beagle.datasources.base\_datasource, [13](#page-16-0) beagle.datasources.fireeye\_ax\_report, [15](#page-18-0) beagle.datasources.hx\_triage, [15](#page-18-1) beagle.datasources.memory, [11](#page-14-0) beagle.datasources.memory.windows\_rekall, [11](#page-13-2) beagle.datasources.procmon\_csv, [17](#page-20-0) beagle.datasources.sysmon\_evtx, [18](#page-21-0) beagle.datasources.virustotal, [13](#page-16-1) beagle.datasources.virustotal.generic\_vt\_sandbox, [12](#page-14-1) beagle.datasources.virustotal.generic\_vt\_sandbox\_api, [12](#page-15-0) beagle.datasources.win\_evtx, [18](#page-21-1) beagle.nodes, [32](#page-35-0) beagle.nodes.alert, [29](#page-32-0) beagle.nodes.domain, [30](#page-33-0) beagle.nodes.file, [30](#page-33-1) beagle.nodes.ip\_address, [30](#page-33-2) beagle.nodes.node, [31](#page-34-0) beagle.nodes.process, [32](#page-35-1) beagle.nodes.registry, [32](#page-35-2) beagle.transformers, [43](#page-46-0) beagle.transformers.base\_transformer, [35](#page-38-0) beagle.transformers.evtx\_transformer, [35](#page-38-1) beagle.transformers.fireeye\_ax\_transformer, beagle.transformers.fireeye\_hx\_transformer, [39](#page-42-0) beagle.transformers.generic\_transformer, [41](#page-44-0) beagle.transformers.procmon\_transformer, [43](#page-46-1) beagle.transformers.sysmon\_transformer, [43](#page-46-2) beagle.web, [57](#page-60-0) beagle.web.api, [56](#page-59-0) beagle.web.api.models, [52](#page-55-0) beagle.web.api.views, [53](#page-56-0) beagle.web.server, [56](#page-59-1)

[36](#page-39-0)

## Index

### A

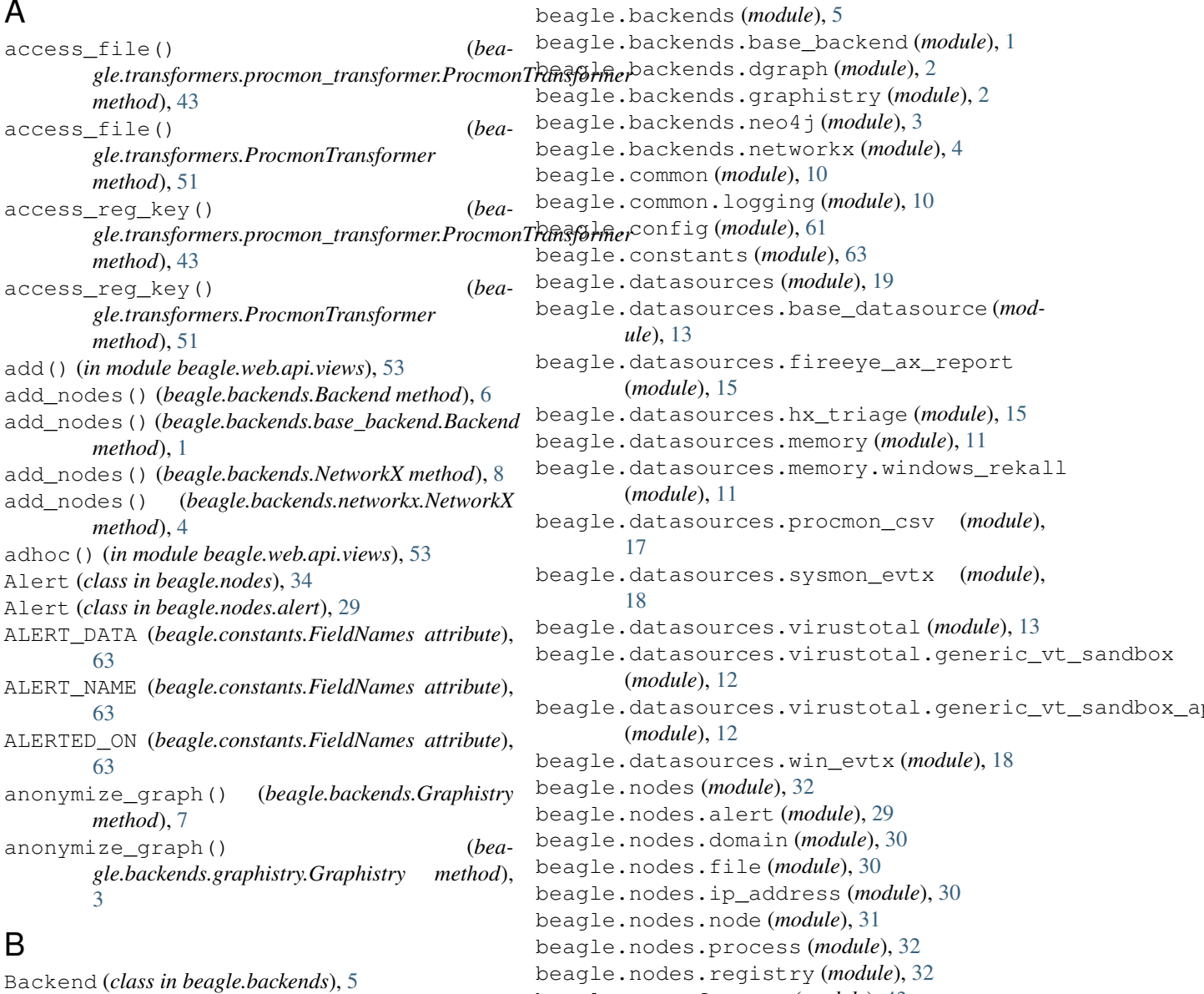

Backend (*class in beagle.backends.base\_backend*), [1](#page-4-1) beagle (*module*), [67](#page-70-0)

#### **Beagle**

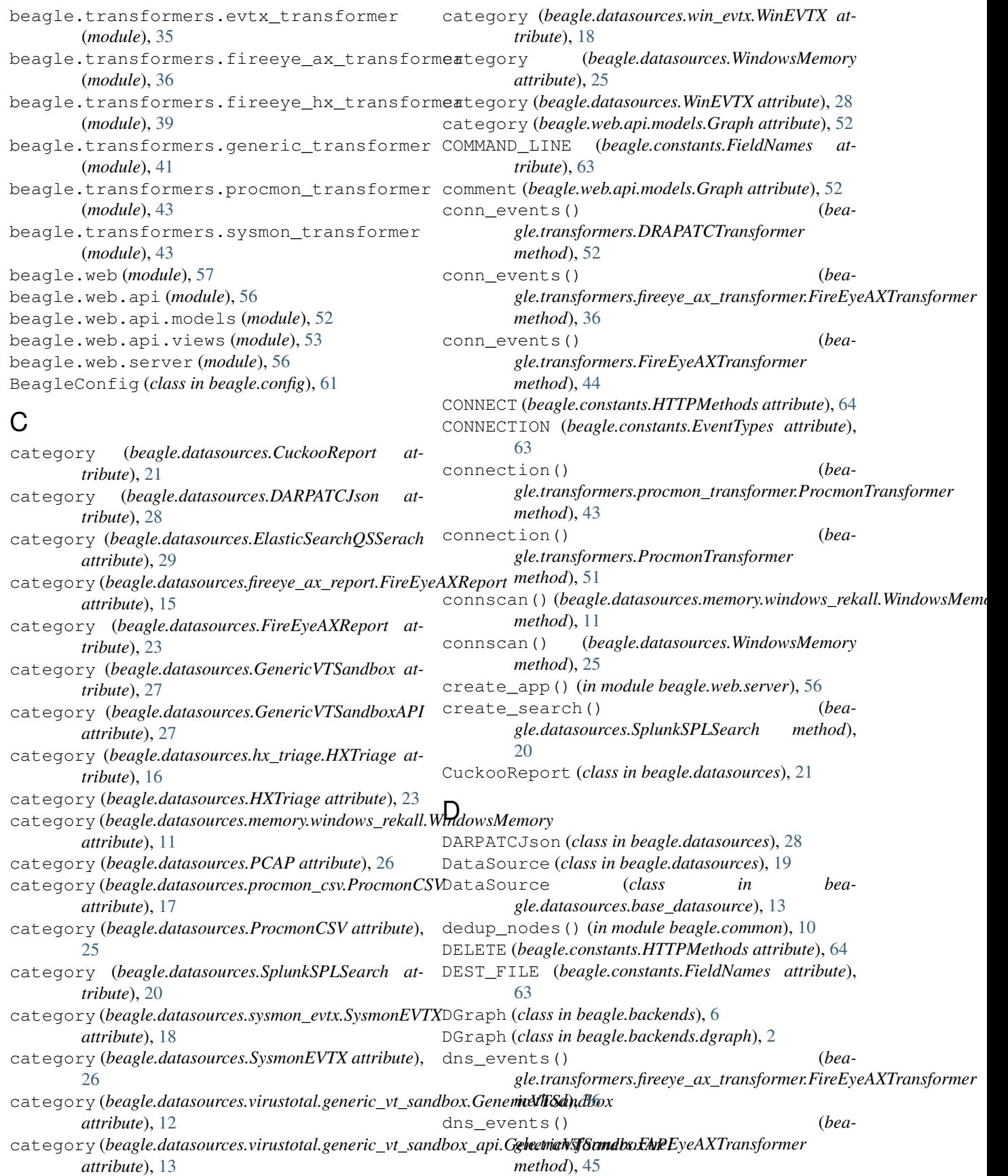

DNS\_LOOKUP (*beagle.constants.EventTypes attribute*), events() (*beagle.datasources.ProcmonCSV method*), [63](#page-66-0) dns\_lookup() (*beagle.transformers.sysmon\_transformer.SysmonTransformer method*), [20](#page-23-0) *method*), [43](#page-46-3) dns\_lookup() (*beagle.transformers.SysmonTransformer method*), [51](#page-54-0) Domain (*class in beagle.nodes*), [33](#page-36-0) Domain (*class in beagle.nodes.domain*), [30](#page-33-3) DRAPATCTransformer (*class in beagle.transformers*), [52](#page-55-1)

### E

edges (*beagle.nodes.Alert attribute*), [34](#page-37-0) edges (*beagle.nodes.alert.Alert attribute*), [29](#page-32-1) edges (*beagle.nodes.Domain attribute*), [33](#page-36-0) edges (*beagle.nodes.domain.Domain attribute*), [30](#page-33-3) edges (*beagle.nodes.domain.URI attribute*), [30](#page-33-3) edges (*beagle.nodes.File attribute*), [33](#page-36-0) edges (*beagle.nodes.file.File attribute*), [30](#page-33-3) edges (*beagle.nodes.Node attribute*), [32](#page-35-3) edges (*beagle.nodes.node.Node attribute*), [31](#page-34-1) edges (*beagle.nodes.Process attribute*), [34](#page-37-0) edges (*beagle.nodes.process.Process attribute*), [32](#page-35-3) edges (*beagle.nodes.URI attribute*), [33](#page-36-0) ElasticSearchQSSerach (*class in beagle.datasources*), [28](#page-31-0) EVENT\_TYPE (*beagle.constants.FieldNames attribute*), [63](#page-66-0) events() (*beagle.datasources.base\_datasource.DataSource method*), [13](#page-16-2) events() (*beagle.datasources.CuckooReport method*), [22](#page-25-0) events() (*beagle.datasources.DARPATCJson method*), [28](#page-31-0) events() (*beagle.datasources.DataSource method*), [19](#page-22-1) events() (*beagle.datasources.ElasticSearchQSSerach method*), [29](#page-32-1) *method*), [15](#page-18-2) events() (*beagle.datasources.FireEyeAXReport method*), [23](#page-26-0) events() (*beagle.datasources.GenericVTSandbox method*), [27](#page-30-0) events() (*beagle.datasources.hx\_triage.HXTriage method*), [16](#page-19-0) events() (*beagle.datasources.HXTriage method*), [23](#page-26-0) *method*), [11](#page-14-2) events() (*beagle.datasources.PCAP method*), [26](#page-29-0) events() (*beagle.datasources.procmon\_csv.ProcmonCSV method*), [17](#page-20-1) *gle.datasources.base\_datasource*), [14](#page-17-0) F File (*class in beagle.nodes*), [33](#page-36-0) File (*class in beagle.nodes.file*), [30](#page-33-3) [63](#page-66-0) *method*), [43](#page-46-3) [51](#page-54-0) *tribute*), [63](#page-66-0) *method*), [52](#page-55-1) *method*), [37](#page-40-0) *method*), [45](#page-48-0) [63](#page-66-0) [63](#page-66-0) [64](#page-67-0) [52](#page-55-1) *tribute*), [63](#page-66-0) FileOf (*class in beagle.nodes*), [34](#page-37-0)

[25](#page-28-0) events() (*beagle.datasources.SplunkSPLSearch* events() (*beagle.datasources.virustotal.generic\_vt\_sandbox.GenericVT*, *method*), [12](#page-15-1) events() (*beagle.datasources.win\_evtx.WinEVTX method*), [18](#page-21-2) events() (*beagle.datasources.WindowsMemory method*), [25](#page-28-0) events() (*beagle.datasources.WinEVTX method*), [28](#page-31-0) EventTypes (*class in beagle.constants*), [63](#page-66-0) execute\_events() (*beagle.transformers.DRAPATCTransformer method*), [52](#page-55-1) expand\_env\_var() (*in module beagle.config*), [61](#page-64-0) ExternalDataSource (*class in bea-*

events()(*beagle.datasources.fireeye\_ax\_report.FireEyeA*fXReports() (*bea*events()(*beagle.datasources.memory.windows\_rekall.WindowsMemary(beagle.web.api.models.Graph attribute*), FieldNames (*class in beagle.constants*), [63](#page-66-0) FILE\_COPIED (*beagle.constants.EventTypes attribute*), file\_created() (*beagle.transformers.sysmon\_transformer.SysmonTransformer* file\_created() (*beagle.transformers.SysmonTransformer method*), FILE\_DELETED (*beagle.constants.EventTypes at*file events() (*beagle.transformers.DRAPATCTransformer* file\_events() (*beagle.transformers.fireeye\_ax\_transformer.FireEyeAXTransformer gle.transformers.FireEyeAXTransformer* FILE\_NAME (*beagle.constants.FieldNames attribute*), FILE\_OPENED (*beagle.constants.EventTypes attribute*), FILE\_PATH (*beagle.constants.FieldNames attribute*), FILE\_WRITTEN (*beagle.constants.EventTypes at-*FireEyeAXReport (*class in beagle.datasources*), [22](#page-25-0)

#### **Beagle**

- FireEyeAXReport (*class in beagle.datasources.fireeye\_ax\_report*), [15](#page-18-2)
- FireEyeAXTransformer (*class in beagle.transformers*), [44](#page-47-0)
- FireEyeAXTransformer (*class in beagle.transformers.fireeye\_ax\_transformer*), [36](#page-39-1)
- FireEyeHXTransformer (*class in beagle.transformers*), [48](#page-51-0)
- FireEyeHXTransformer (*class in beagle.transformers.fireeye\_hx\_transformer*), [39](#page-42-1)
- from\_datasources() (*beagle.backends.Backend class method*), [6](#page-9-0)
- from\_datasources() (*beagle.backends.base\_backend.Backend class method*), [1](#page-4-1)
- from\_json() (*beagle.backends.NetworkX static method*), [8](#page-11-0)
- from\_json() (*beagle.backends.networkx.NetworkX static method*), [4](#page-7-1)

## G

GenericTransformer (*class in beagle.transformers*), [50](#page-53-0) GenericTransformer (*class in beagle.transformers.generic\_transformer*), [41](#page-44-1) GenericVTSandbox (*class in beagle.datasources*), [26](#page-29-0) GenericVTSandbox (*class in beagle.datasources.virustotal.generic\_vt\_sandbox*), [12](#page-15-1) GenericVTSandboxAPI (*class in beagle.datasources*), [27](#page-30-0) GenericVTSandboxAPI (*class in bea-*gle.datasources.virustotal.generic\_vt\_sandbox\_aph)ashes (beagle.nodes.File attribute), [34](#page-37-0) [12](#page-15-1) GET (*beagle.constants.HTTPMethods attribute*), [64](#page-67-0) get() (*beagle.config.BeagleConfig method*), [61](#page-64-0) get\_backends() (*in module beagle.web.api.views*), [54](#page-57-0) get\_categories() (*in module beagle.web.api.views*), [54](#page-57-0) get\_category\_items() (*in module beagle.web.api.views*), [54](#page-57-0) get\_file\_node() (*beagle.nodes.Process method*), [34](#page-37-0) get\_file\_node() (*beagle.nodes.process.Process method*), [32](#page-35-3) get\_graph() (*in module beagle.web.api.views*), [54](#page-57-0) get\_graph\_metadata() (*in module beagle.web.api.views*), [55](#page-58-0) get\_results() (*beagle.datasources.SplunkSPLSearch method*), [20](#page-23-0)

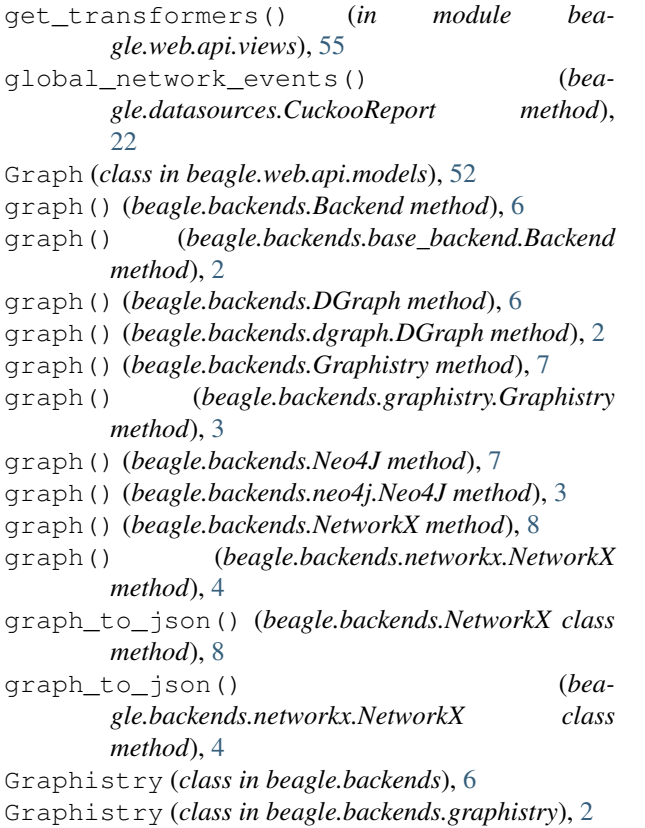

### H

handles() (*beagle.datasources.memory.windows\_rekall.WindowsMemory method*), [11](#page-14-2) handles() (*beagle.datasources.WindowsMemory method*), [25](#page-28-0) HashAlgos (*class in beagle.constants*), [64](#page-67-0) HASHES (*beagle.constants.FieldNames attribute*), [64](#page-67-0) hashes (*beagle.nodes.file.File attribute*), [30](#page-33-3) hashes (*beagle.nodes.Process attribute*), [34](#page-37-0) hashes (*beagle.nodes.process.Process attribute*), [32](#page-35-3) HEAD (*beagle.constants.HTTPMethods attribute*), [64](#page-67-0) HIVE (*beagle.constants.FieldNames attribute*), [64](#page-67-0) HTTP (*beagle.constants.Protocols attribute*), [65](#page-68-0) HTTP\_HOST (*beagle.constants.FieldNames attribute*), [64](#page-67-0) HTTP\_METHOD (*beagle.constants.FieldNames attribute*), [64](#page-67-0) HTTP\_REQUEST (*beagle.constants.EventTypes attribute*), [63](#page-66-0) http\_requests() (*beagle.transformers.fireeye\_ax\_transformer.FireEyeAXTransformer method*), [37](#page-40-0) http\_requests() (*beagle.transformers.FireEyeAXTransformer method*), [46](#page-49-0) HTTPMethods (*class in beagle.constants*), [64](#page-67-0)

HXTriage (*class in beagle.datasources*), [23](#page-26-0) HXTriage (*class in beagle.datasources.hx\_triage*), [15](#page-18-2)

### I

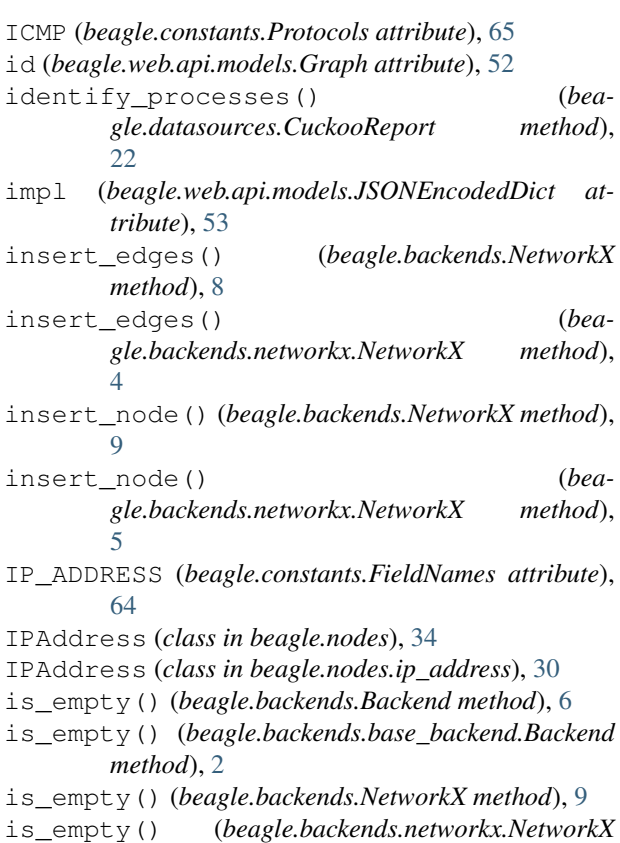

# J

*method*), [5](#page-8-1)

JSONEncodedDict (*class in beagle.web.api.models*), [53](#page-56-1)

# K

key\_fields (*beagle.nodes.Alert attribute*), [34](#page-37-0) key\_fields (*beagle.nodes.alert.Alert attribute*), [29](#page-32-1) key\_fields (*beagle.nodes.Domain attribute*), [33](#page-36-0) key\_fields (*beagle.nodes.domain.Domain attribute*), [30](#page-33-3) key\_fields (*beagle.nodes.domain.URI attribute*), [30](#page-33-3) key\_fields (*beagle.nodes.File attribute*), [34](#page-37-0) key\_fields (*beagle.nodes.file.File attribute*), [30](#page-33-3) key\_fields (*beagle.nodes.ip\_address.IPAddress attribute*), [30](#page-33-3) key\_fields (*beagle.nodes.IPAddress attribute*), [34](#page-37-0) key\_fields (*beagle.nodes.Node attribute*), [32](#page-35-3) key\_fields (*beagle.nodes.node.Node attribute*), [31](#page-34-1) key\_fields (*beagle.nodes.Process attribute*), [34](#page-37-0) key\_fields (*beagle.nodes.process.Process attribute*), [32](#page-35-3)

key\_fields (*beagle.nodes.process.SysMonProc attribute*), [32](#page-35-3) key\_fields (*beagle.nodes.registry.RegistryKey attribute*), [32](#page-35-3) key\_fields (*beagle.nodes.RegistryKey attribute*), [34](#page-37-0) key\_fields (*beagle.nodes.SysMonProc attribute*), [34](#page-37-0) key\_fields (*beagle.nodes.URI attribute*), [33](#page-36-0) KNOWN\_ATTRIBUTES (*beagle.datasources.GenericVTSandbox attribute*), [27](#page-30-0) KNOWN\_ATTRIBUTES (*beagle.datasources.virustotal.generic\_vt\_sandbox.GenericVTSandbox attribute*), [12](#page-15-1)

### L

LOADED\_MODULE (*beagle.constants.EventTypes attribute*), [63](#page-66-0)

### M

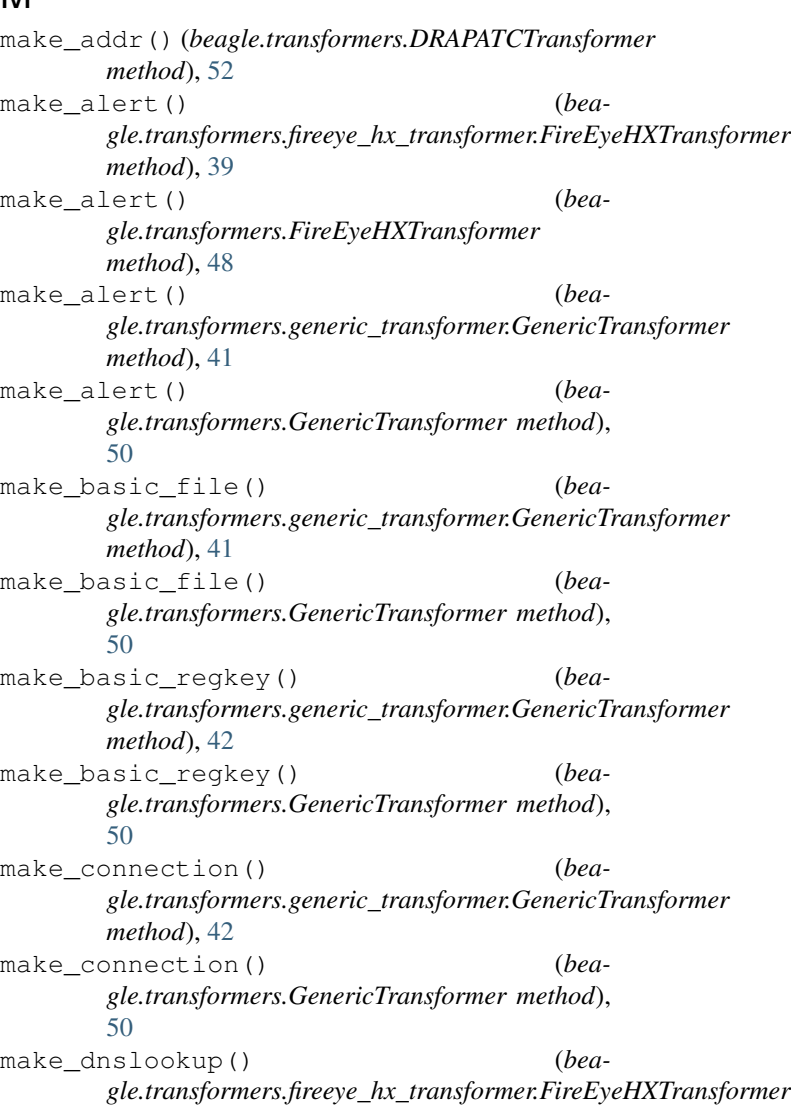

*method*), [39](#page-42-1)

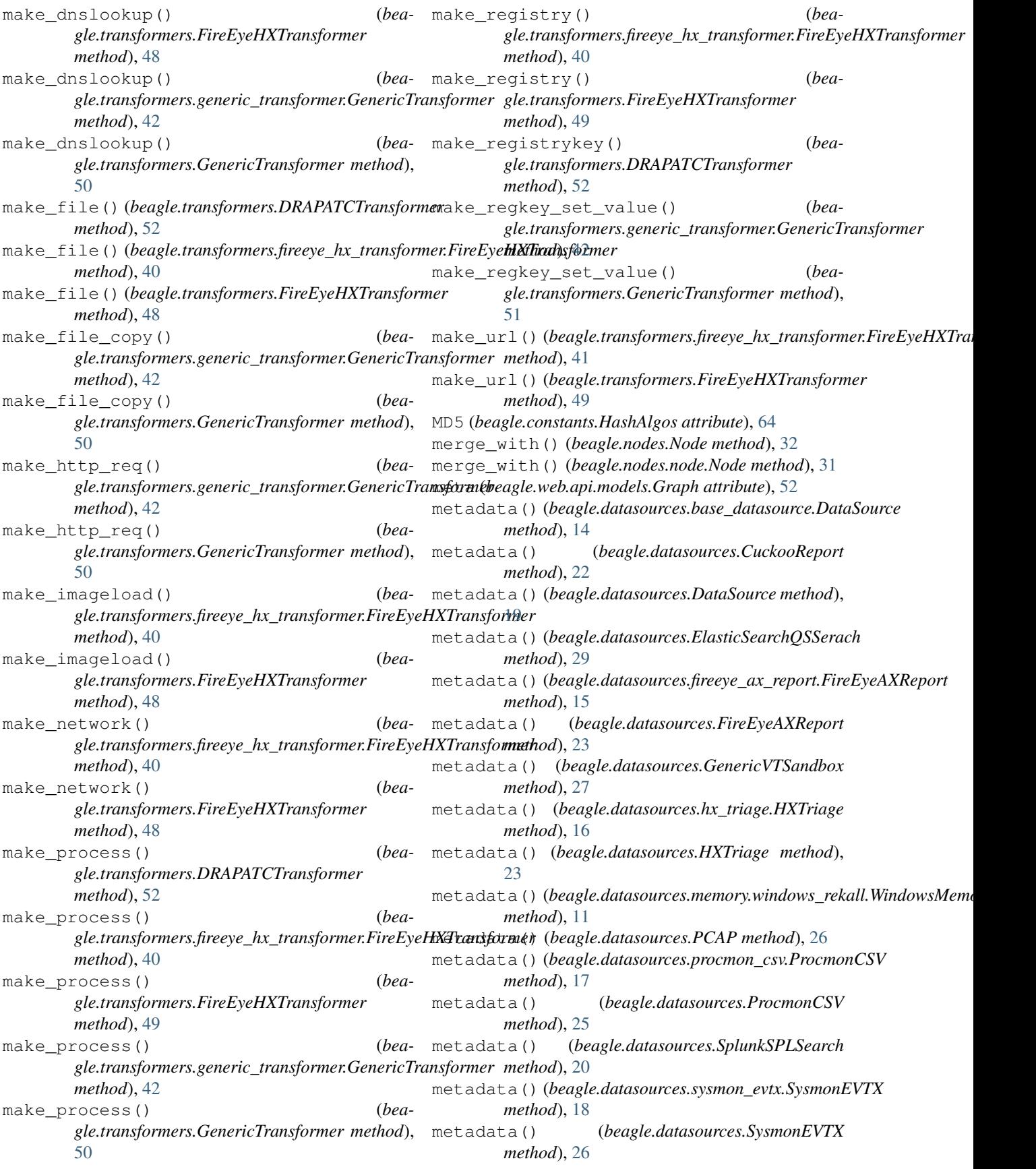

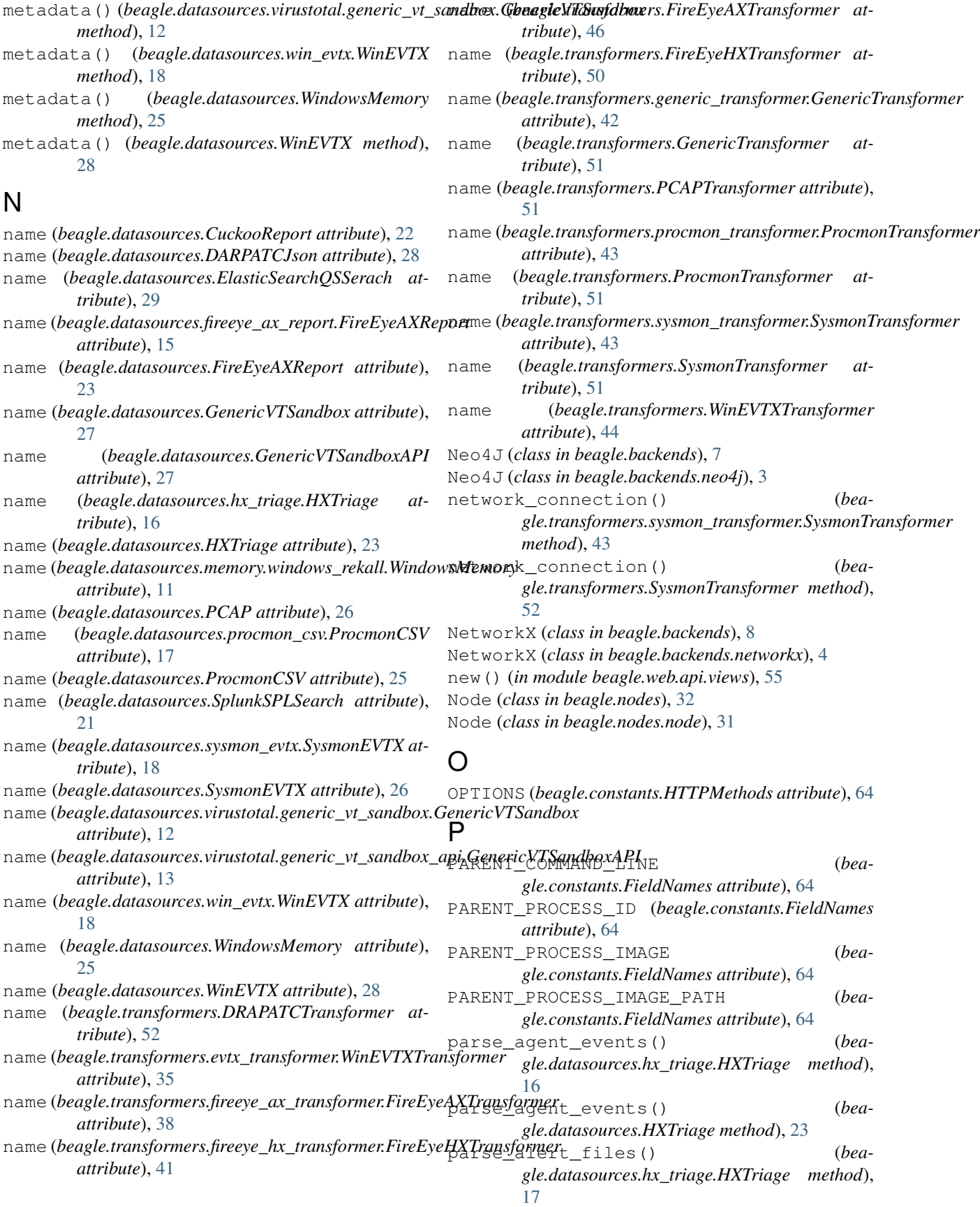

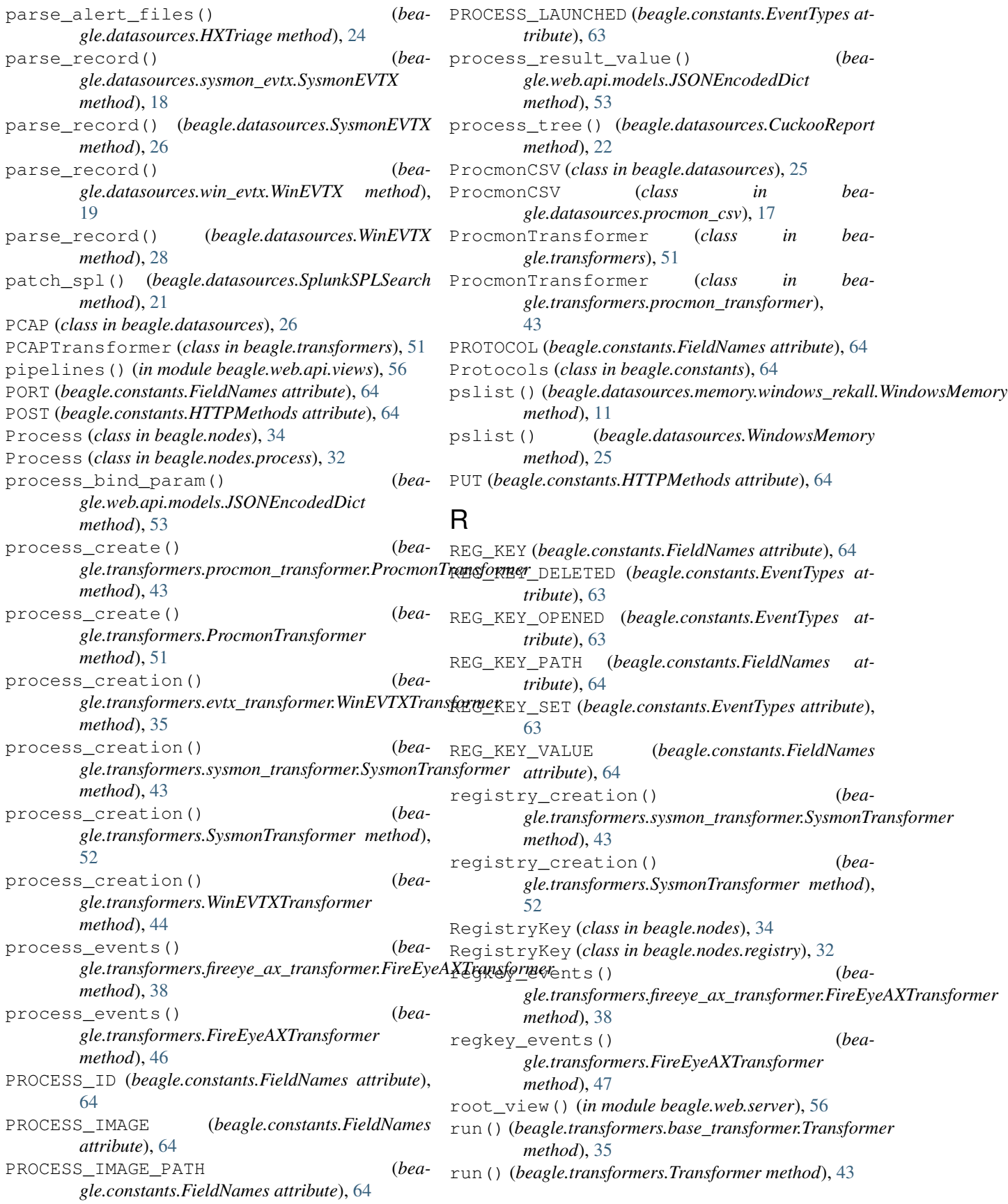

#### **Beagle**

### S

set\_extension() (*beagle.nodes.File method*), [34](#page-37-0) set\_extension() (*beagle.nodes.file.File method*), [30](#page-33-3) setup\_schema() (*beagle.backends.DGraph method*), [6](#page-9-0) setup\_schema() (*beagle.backends.dgraph.DGraph method*), [2](#page-5-2) setup\_session() (*beagle.datasources.SplunkSPLSearch method*), [21](#page-24-0) SHA1 (*beagle.constants.HashAlgos attribute*), [64](#page-67-0) SHA256 (*beagle.constants.HashAlgos attribute*), [64](#page-67-0) sha256 (*beagle.web.api.models.Graph attribute*), [53](#page-56-1) split\_path() (*in module beagle.common*), [10](#page-13-3) split\_reg\_path() (*in module beagle.common*), [10](#page-13-3) SplunkSPLSearch (*class in beagle.datasources*), [20](#page-23-0) SRC\_FILE (*beagle.constants.FieldNames attribute*), [64](#page-67-0) SysmonEVTX (*class in beagle.datasources*), [25](#page-28-0) SysmonEVTX (*class in beagle.datasources.sysmon\_evtx*), [18](#page-21-2) SysMonProc (*class in beagle.nodes*), [34](#page-37-0) SysMonProc (*class in beagle.nodes.process*), [32](#page-35-3) SysmonTransformer (*class in beagle.transformers*), [51](#page-54-0) SysmonTransformer (*class in beagle.transformers.sysmon\_transformer*), [43](#page-46-3)

### T

TCP (*beagle.constants.Protocols attribute*), [65](#page-68-0) TIMESTAMP (*beagle.constants.FieldNames attribute*), [64](#page-67-0) to\_dict() (*beagle.nodes.Node method*), [33](#page-36-0) to\_dict() (*beagle.nodes.node.Node method*), [31](#page-34-1) to\_graph()(*beagle.datasources.base\_datasource.DataSource*Text (*class in beamethod*), [14](#page-17-0) to\_graph() (*beagle.datasources.DataSource method*), [19](#page-22-1) to\_graph() (*beagle.transformers.base\_transformer.Transformer method*), [35](#page-38-2) to\_graph() (*beagle.transformers.Transformer method*), [44](#page-47-0) to\_json() (*beagle.backends.Backend method*), [6](#page-9-0) to\_json() (*beagle.backends.base\_backend.Backend method*), [2](#page-5-2) to\_json() (*beagle.backends.NetworkX method*), [9](#page-12-0) to\_json() (*beagle.backends.networkx.NetworkX method*), [5](#page-8-1) to\_json() (*beagle.web.api.models.Graph method*), [53](#page-56-1) to\_transformer() (*beagle.datasources.base\_datasource.DataSource method*), [14](#page-17-0) to\_transformer() (*beagle.datasources.DataSource method*), [20](#page-23-0) TRACE (*beagle.constants.HTTPMethods attribute*), [64](#page-67-0)

transform() (*beagle.transformers.base\_transformer.Transformer method*), [35](#page-38-2) transform() (*beagle.transformers.DRAPATCTransformer method*), [52](#page-55-1) transform() (*beagle.transformers.evtx\_transformer.WinEVTXTransformer method*), [35](#page-38-2) transform() (*beagle.transformers.fireeye\_ax\_transformer.FireEyeAXTransformer method*), [38](#page-41-0) transform()(*beagle.transformers.fireeye\_hx\_transformer.FireEyeHXTr method*), [41](#page-44-1) transform() (*beagle.transformers.FireEyeAXTransformer method*), [47](#page-50-0) transform() (*beagle.transformers.FireEyeHXTransformer method*), [50](#page-53-0) transform() (*beagle.transformers.generic\_transformer.GenericTransformer method*), [42](#page-45-0) transform() (*beagle.transformers.GenericTransformer method*), [51](#page-54-0) transform() (*beagle.transformers.PCAPTransformer method*), [51](#page-54-0) transform() (*beagle.transformers.procmon\_transformer.ProcmonTransformer method*), [43](#page-46-3) transform() (*beagle.transformers.ProcmonTransformer method*), [51](#page-54-0) transform() (*beagle.transformers.sysmon\_transformer.SysmonTransformer method*), [43](#page-46-3) transform() (*beagle.transformers.SysmonTransformer method*), [52](#page-55-1) transform() (*beagle.transformers.Transformer method*), [44](#page-47-0) transform() (*beagle.transformers.WinEVTXTransformer method*), [44](#page-47-0) Transformer (*class in beagle.transformers*), [43](#page-46-3) *gle.transformers.base\_transformer*), [35](#page-38-2) transformers (*beagle.datasources.CuckooReport attribute*), [22](#page-25-0) transformers (*beagle.datasources.DARPATCJson attribute*), [28](#page-31-0) transformers (*beagle.datasources.ElasticSearchQSSerach attribute*), [29](#page-32-1) transformers (*beagle.datasources.fireeye\_ax\_report.FireEyeAXReport attribute*), [15](#page-18-2) transformers (*beagle.datasources.FireEyeAXReport attribute*), [23](#page-26-0) transformers (*beagle.datasources.GenericVTSandbox attribute*),  $27$ transformers (*beagle.datasources.GenericVTSandboxAPI attribute*), [28](#page-31-0)

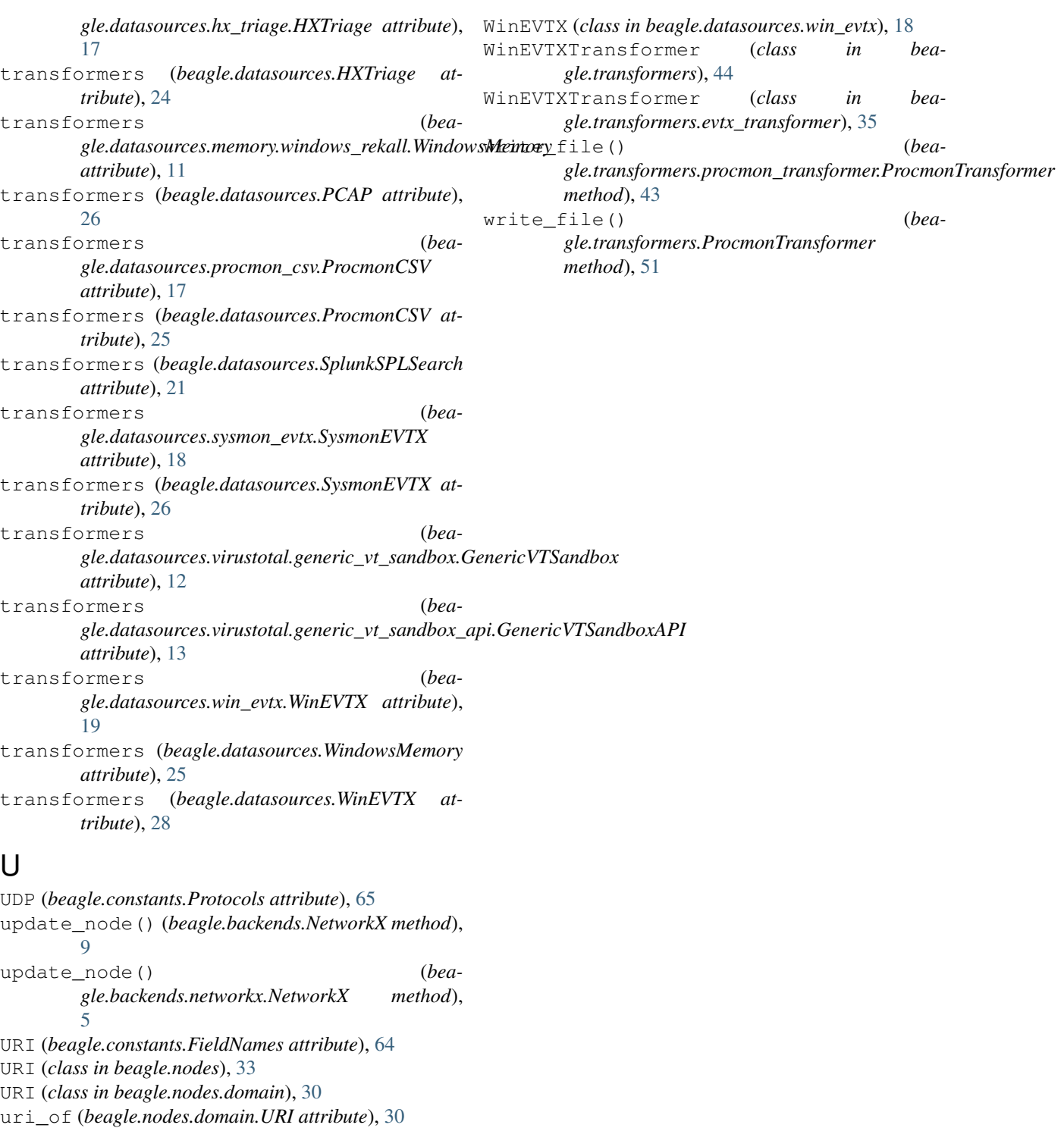

uri\_of (*beagle.nodes.URI attribute*), [33](#page-36-0)

### W

WindowsMemory (*class in beagle.datasources*), [24](#page-27-0) WindowsMemory (*class in beagle.datasources.memory.windows\_rekall*), [11](#page-14-2) WinEVTX (*class in beagle.datasources*), [28](#page-31-0)